# CSE211: Compiler Design Nov. 22, 2023

• **Topic**: Loop structure and DSLs

- **Discussion questions**:
	- *Lots of discussions throughout about loops and DSLs*

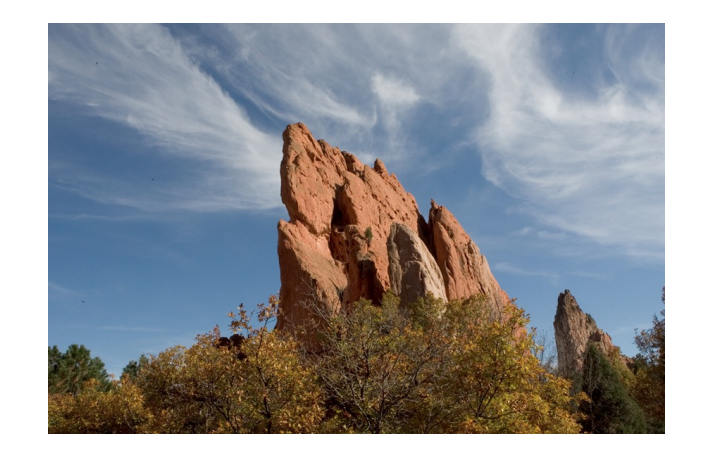

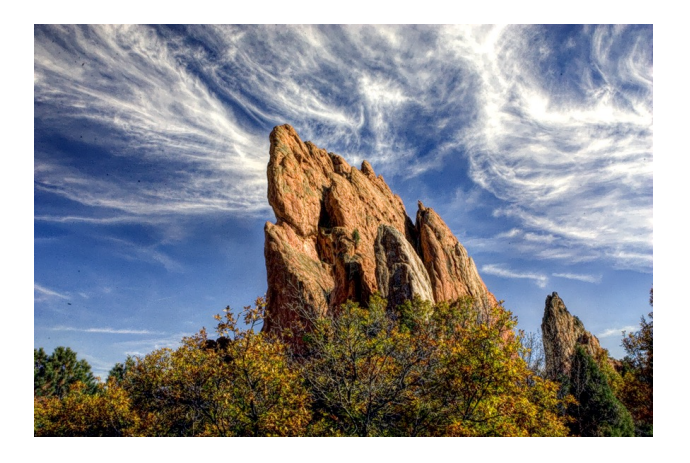

#### Announcements

- Homework 3 is out
	- Due on Nov. 29 (1.5 weeks to do it)
	- You should have a partner. If not, let me know ASAP
	- I'll try to have office hours on Monday
- Start thinking about  $2^{nd}$  paper
- Final Project Getting close to the deadline to getting it approved
	- Approved by Monday(Nov. 27)!
	- Presentations must be ready by Dec. 6
	- Deadline is to get final project APPROVED, not start brainstorming
	- I won't be answering piazza during the holiday
- One more homework assigned when HW 3 is due

#### Announcements

• HW 2 is graded, please let us know if there are issues ASAP

#### Review

# Shifting our focus back to a single core

- We need to consider single threaded performance
- Good single threaded performance can enable better parallel performance
	- **Memory locality** is key to good parallel performance.

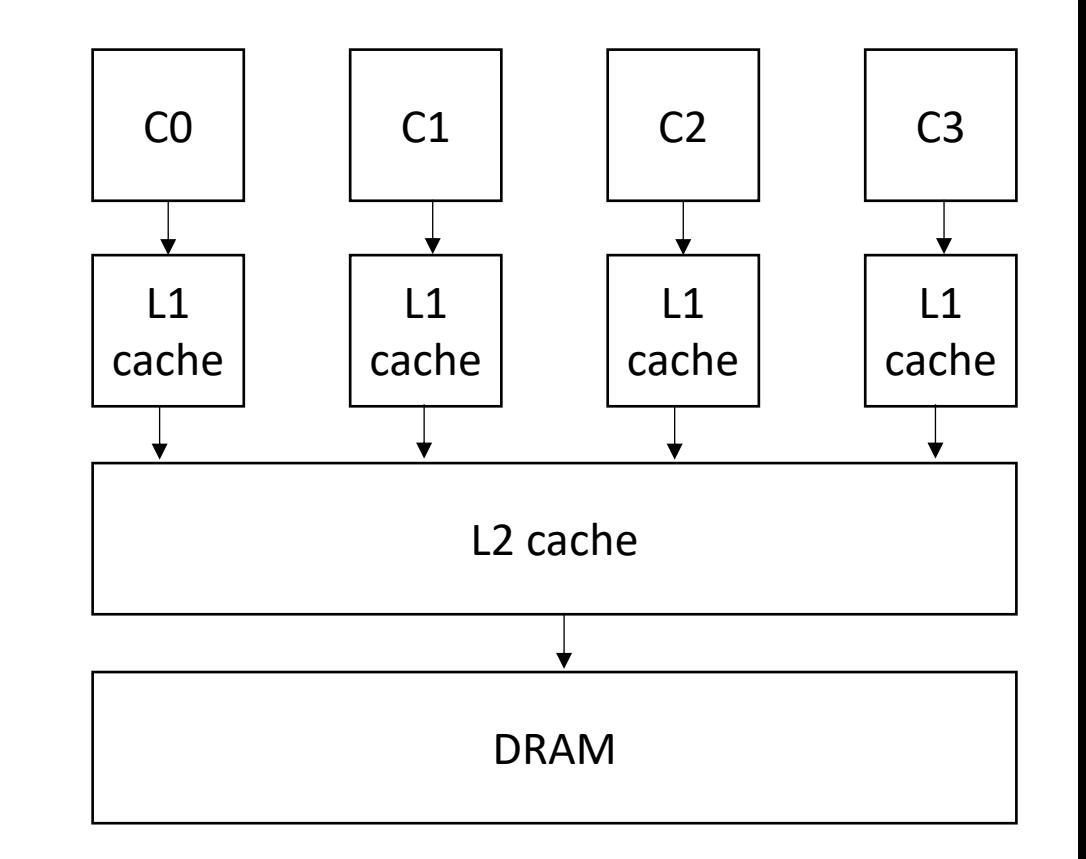

## Shifting our focus back to a single core

• Why?

Scalability! But at what COST? Derek G. Murray erek G. Medit Michael Isard Michael Red\* Frank McSherry Linaffiliated 1000 50  $\frac{3}{6}$  100 system B system B Abstract<br>We offer a new metric for big data platforms, COST,<br>We offer a new metric for big data platforms.<br>the Configuration that Outperform a given problem is the<br>the Configuration platform the platform outpeed-up<br>peed-up  $\frac{1}{100}$  300 Abstract Abstract<br>We offer a new metric for big data platforms, COS1,<br>We offer a new metric for big data platforms a Single Thread.<br>or the Configuration that Outperform a given problem is the<br>over-<br>The COST of a given platform requ  $10$ cores Abstract metric for big data plans in the Thread.<br>We offer a new metric for big data plans a Single Thread.<br>We offer a new metric for a given problem is the<br>or the Configuration platform for a given platform out-<br>The COST Figure 1: Scaling and performance measurements<br>Figure 1: Scaling and performance (system A) and<br>Figure 1: Scaling and performance optimization.<br>Figure 1: Scaling and performance optimization.  $100 - 300$ We offer a new metric for a given problem is the<br>or the Configuration that Outperforms a single problem is the<br>or the COST of a given platform for a given platform out-<br>The COST of a given platform required before the plat Figure 1: Scaling and performance measurements<br>Figure 1: Scaling and performance (system A) and<br>figure 1: Scaling and performance optimization.<br>for a data-parallel algorithm, before optimization.<br>for a data-parallel algori Figure 1: Scaling and performance (system A) and<br>Figure 1: Scaling and performance optimization.<br>for a data-parallel algorithm, before optimization.<br>after (system B) a simplementation "scales" far better,<br>after (system B) We offer a figuration that orm for a given platform out-<br>or the Configuration required before the platform out-<br>The COST of a given platform required before the platform out-<br>The COST of a given resided implementation.<br>per Figure 1: Scaling and Pethm, before (S) extinization.<br>Figure 1: Scaling algorithm, before optimization.<br>for a data-parallel algorithm, eerformance of far better,<br>for a data-parallel a simple performance.<br>after (system B) a or the COST of a given plane uired before the preflection.<br>The COST of a given plane equired before the over-<br>hardware configuration required the actual<br>performs a competent single-threaded implements the actual<br>performs a The COST<br>hardware configuration required threaded in the over-<br>hardware competent single-threaded in against the over-<br>performs a competent single-threading sys-<br>COST weighs a system, scalarly in and indicates the actual<br>c Figure 1.<br>
for a data-parallel algorization "scales" far better,<br>
for a data-parallel algorization "scales" far better,<br>
after (system B) a simple mentation "scales" formance.<br>
The unoptimized implementation is poor perfor hardware competent single-<br>performs a competent single-<br>performs a system's scalability against the actual<br>constraints a system, and indicates the averting sys-<br>cost weights a system, without rewarding systems re-<br>performa performs a system of the system, and their constraining system.<br>COST weighs a system, without rewarding systems re-<br>heads introduced by the system, without rewarding substantial<br>heads introduced by the system, without rewa The unoptimized the<br>despite (or rather, because of) its box<br>despite (or rather, because of) its box<br>despite (or rather, because of) its box<br>while this may appear to be a contrived example, we will<br>while this may appear to ST were overheads<br>ads introduced by the system, without be overheads.<br>ads introduced by the system, without be overheads.<br>erformance gains of the parallel systems re-<br>erformance gains used by parallel systems re-<br>measureme despite (or rather, because of the acontrived example, we will<br>While this may appear to be a contrived example, we will<br>argue that many published big data systems more closely heads introduce<br>performance gains of the system and parallelizable<br>performance gains of the system spectrums tems that bring substantial but parallel systems re-<br>tems that bring substantial of data-parallel systems<br>we surv performance in substantial of data-parallel that many<br>tems that bring substantial of data-parallel that many<br>tems that bring we easurements of data-parallel that many<br>cently reported in SOSP and OSDI, and find the core<br>cen the measurement<br>treported in SOSP and OSDI, and COST, offer a surprisingly large COST, offer<br>a surprisingly underperform one thread<br>is have either a surprisingly underperform one thread

# Transforming Loops

- Locality is key for good (parallel) performance:
- What kind of locality are we talking about?

# Transforming Loops

- Locality is key for good parallel performance:
- Two types of locality:
	- Temporal locality
	- Spatial locality

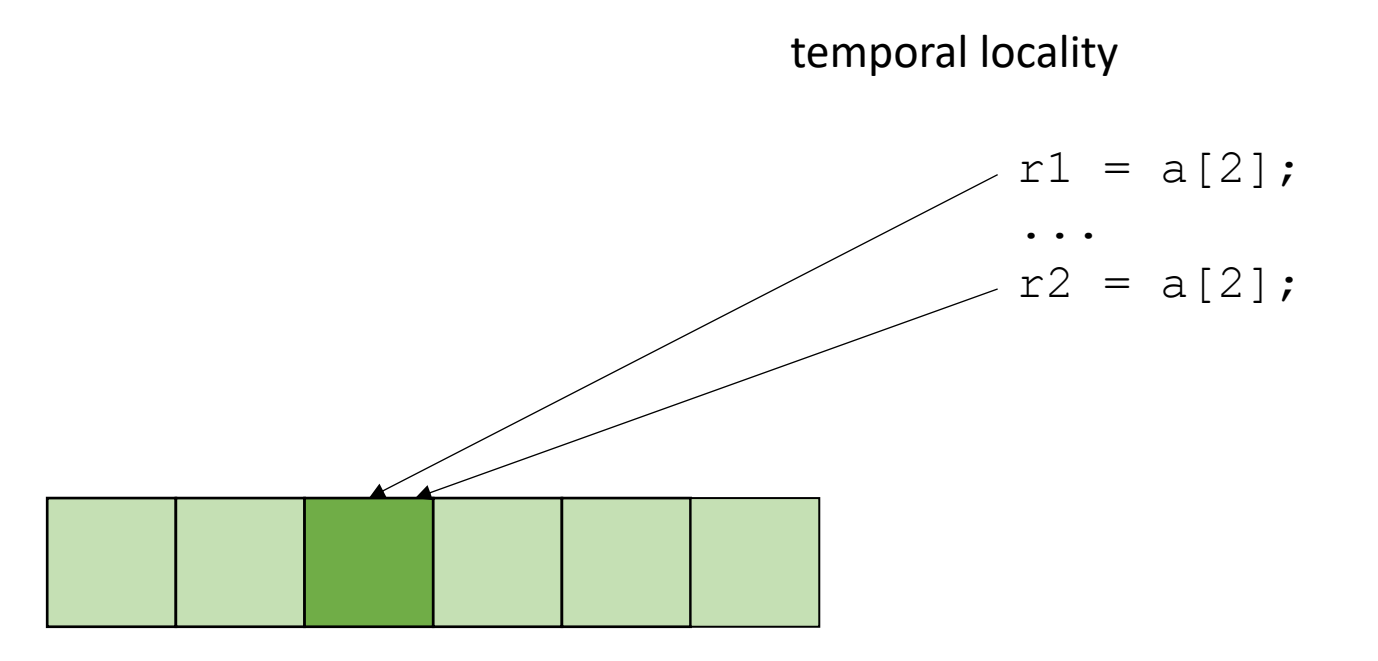

# Transforming Loops

- Locality is key for good parallel performance:
- Two types of locality: • Temporal locality • Spatial locality  $r1 = a[2]$ ; ...  $r2 = a[3]$ ; spatial locality

how far apart can memory locations be?

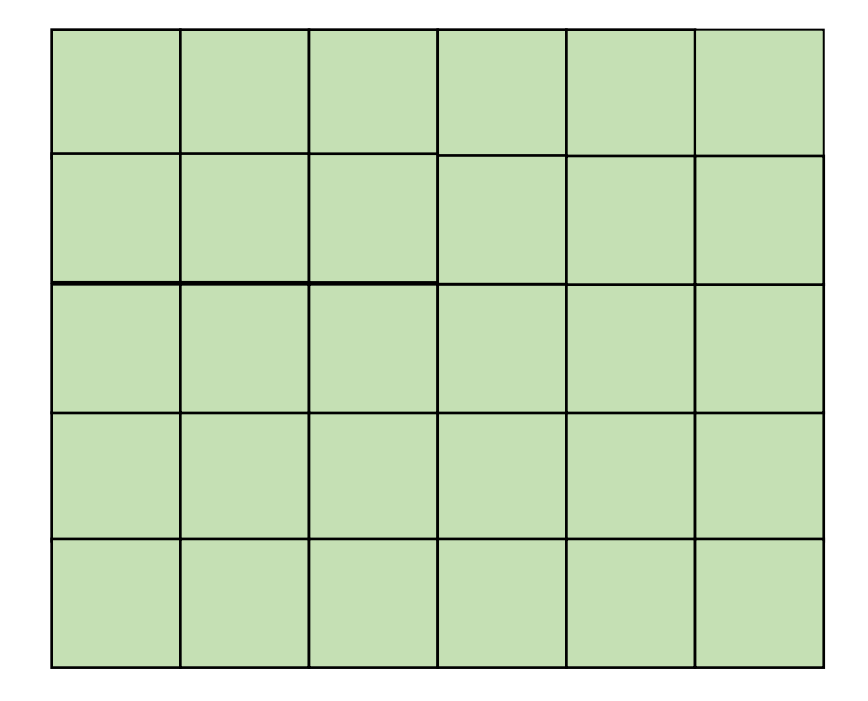

Row major

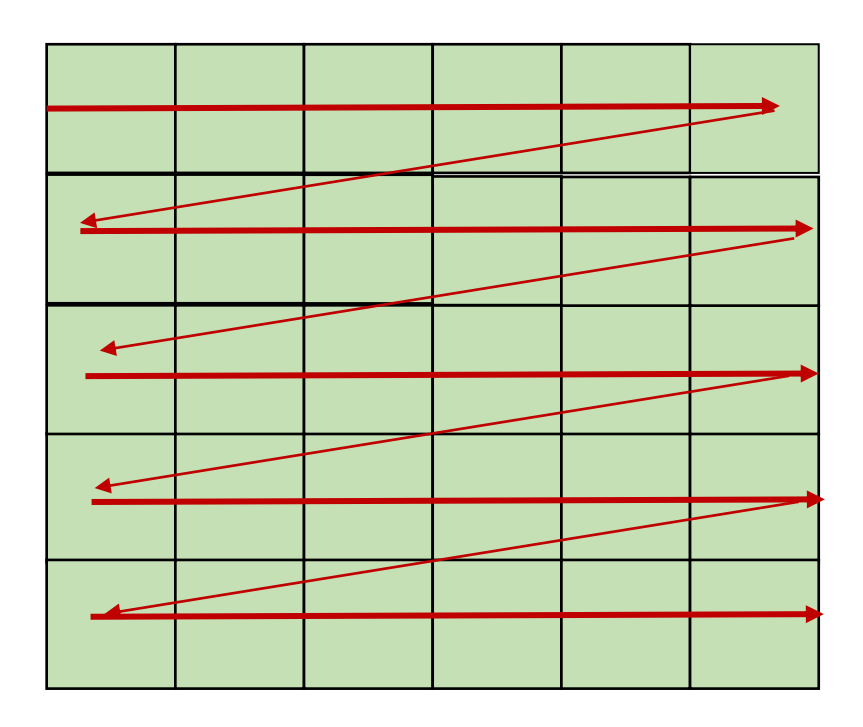

Row major

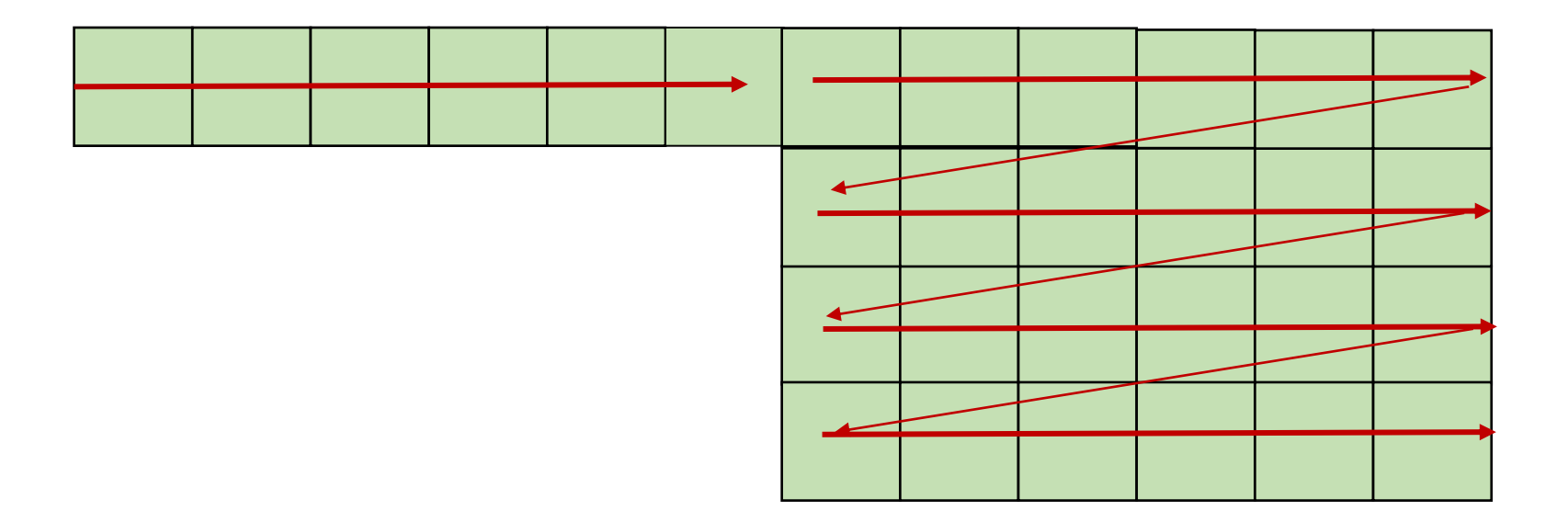

Row major

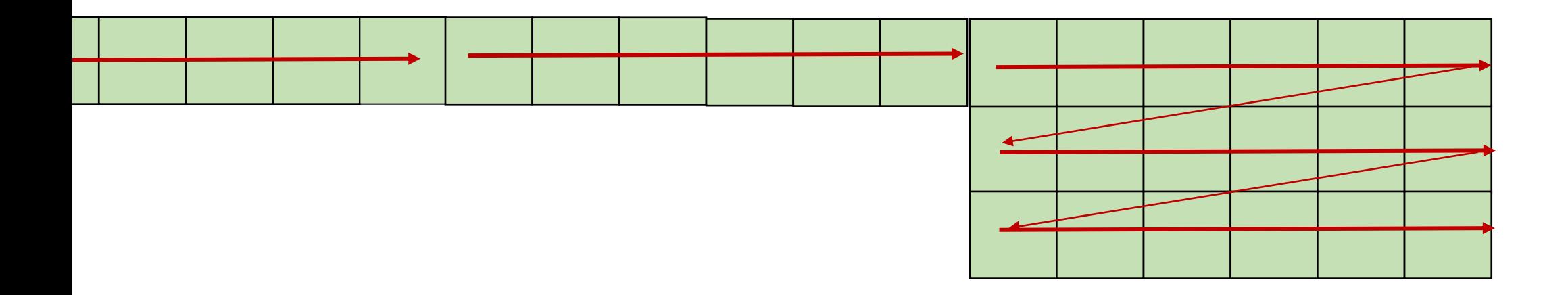

say  $x == y == 0$ 

 $x1 = a[x, y]$ ;  $x2 = a[x, y+1];$ 

good pattern for row major bad pattern for column major

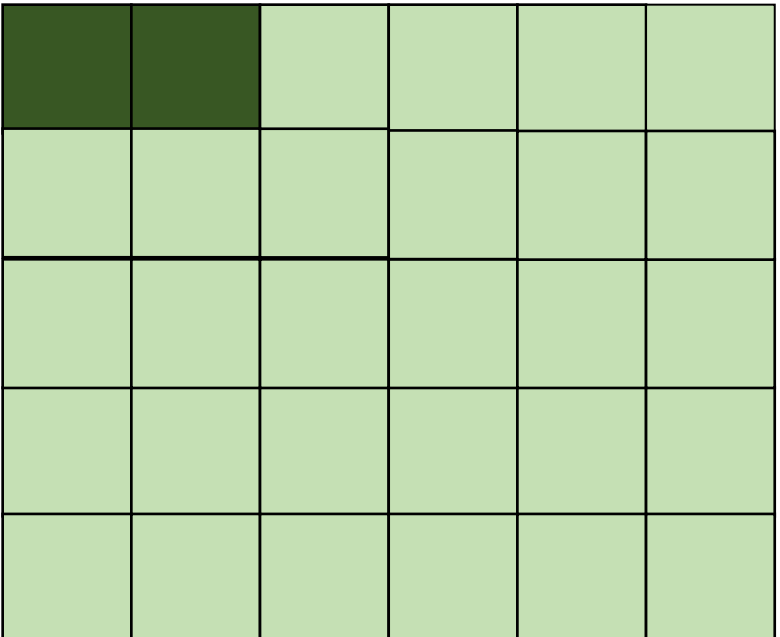

unrolled row major: still has locality

$$
x1 = a[x, y];
$$
  
\n
$$
x2 = a[x, y+1];
$$
  
\ngood pattern for row major  
\nbad pattern for column major

#### How much does this matter?

$$
\begin{cases}\n\text{for} (\text{int } x = 0; x < x\_size; x++) < \\
\text{for} (\text{int } y = 0; y < y\_size; y++) < \\
a[x, y] = b[x, y] + c[x, y]; \\
\end{cases}
$$

$$
\begin{array}{rcl}\n\text{for} & (\text{int } y = 0; \ y < y\_size; \ y++) & \{ \\
\text{for} & (\text{int } x = 0; \ x < x\_size; \ x++) & \{ \\
a[x, y] = b[x, y] + c[x, y];\n\end{array}
$$

which will be faster? by how much?

#### Demo

#### Dependent loop bounds example:

$$
for (y = 0; y \le 5; y++) { \nfor (x = y; x \le 7; x++) { \n a[x,y] = b[x,y] + c[x,y]; \n}
$$

# Dependent loop bounds example:

y

$$
for (x = 0; x <= 7; x++) { \nfor (y = 0; y <= min(x, 5); y++) { \n a[x,y] = b[x,y] + c[x,y]; \n}
$$

x loop constraints without y:

 $x \ge 0$ 

 $x \leq 7$ 

y loop constraints:  $y \geq 0$  $y \leq \min(x, 5)$ 

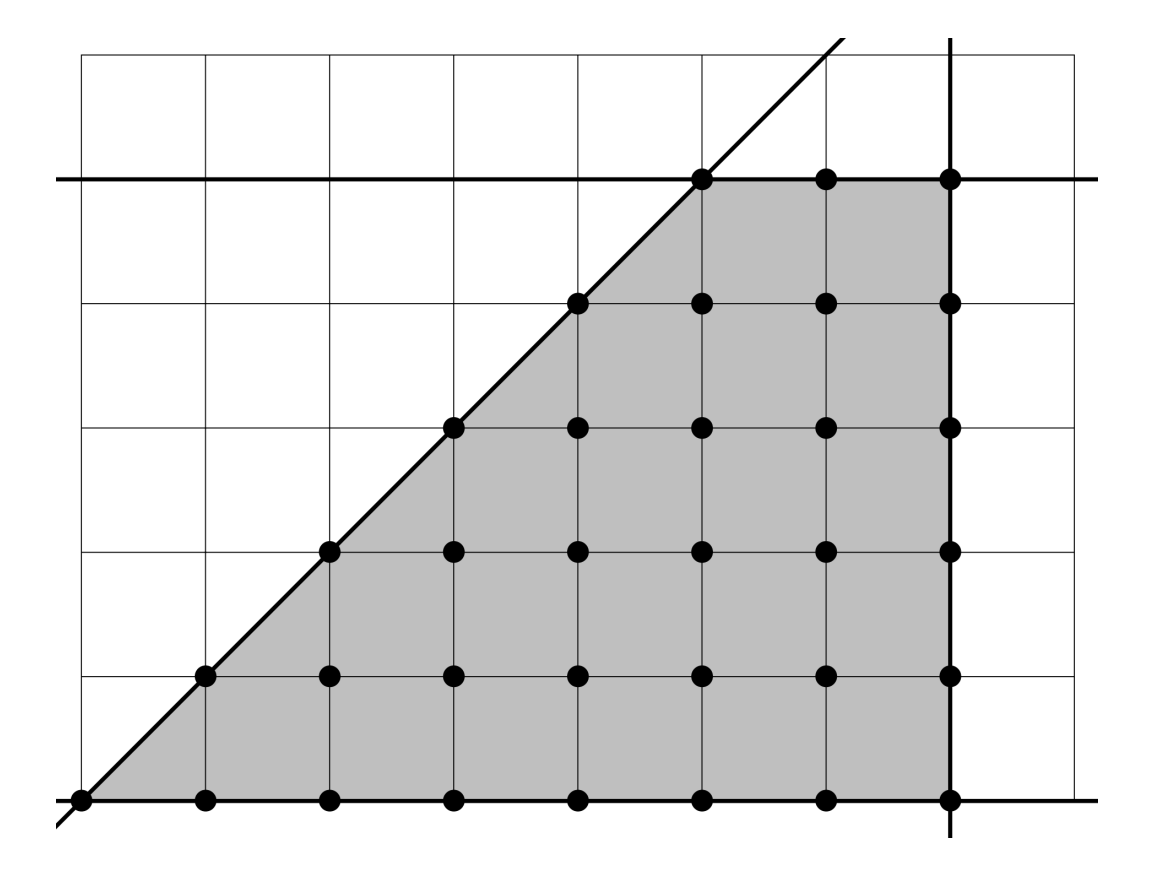

#### New material

#### Recap what we've covered with loops

- Are the loop iterations independent?
	- The property holding all of these optimizations together
- mainstream compilers don't do much to help us out here • why not?
- But DSLs can!

#### Discussion

#### **Discussion questions**:

What is a DSL? What are the benefits and drawbacks of a DSL? What DSLs have you used?

# What is a DSL

- Objects in an object oriented language?
	- operator overloading (C++ vs. Java)
- Libraries?
	- Numpy
- Does it need syntax?
	- Pytorch/Tensorflow

## What is a DSL

- Not designed for general computation, instead designed for a domain
- How wide or narrow can this be?
	- Numpy vs TensorFlow
	- Pros and cons of this design?
- Domain specific optimizations
	- Optimizations do not have to work well in all cases

• Ease of expressiveness

sed 's/Utah/California' address.txt

#### gnuplot

```
set title "Parallel timing experiments" 
set xlabel "Threads"
set ylabel "Speedup" 
plot "data.dat" with lines
```
Other examples?

These require their own front end. What about Matplotlib?

• Ease of expressiveness

*make it harder to write bugs!*

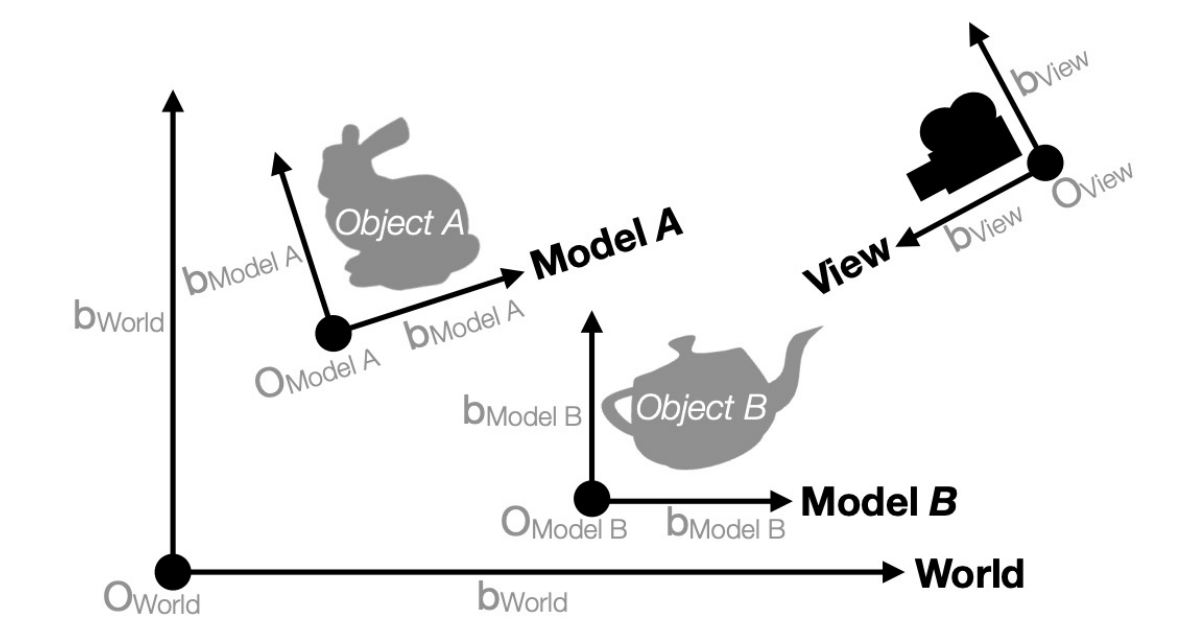

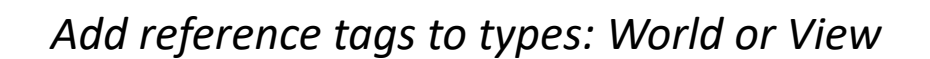

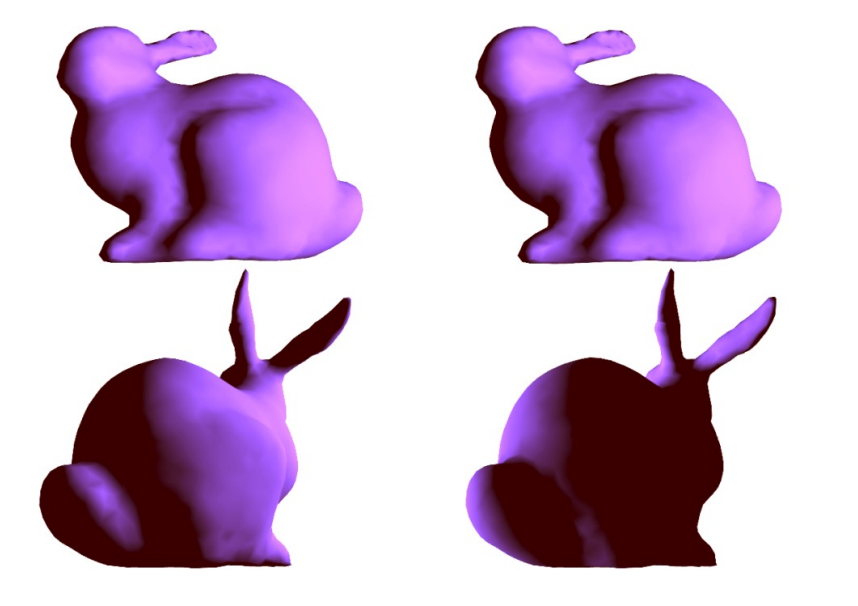

(a) Correct implementation. (b) With geometry bug.

• Ease of optimizations

Examples?

# From homework 3:

What does this assume? Optional in C++ *Non-optional in Tensorflow*

- reduction loops:
	- Entire computation is dependent
	- Typically short bodies (addition, multiplication, max, min)

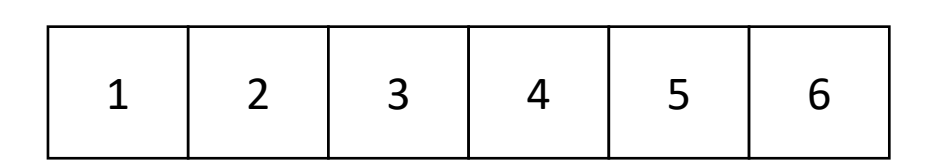

addition: 21 max: 6

min: 1

Typically faster than implementations in general languages.

• Easier to reason about

gnuplot example again

```
set title "Parallel timing experiments" 
set xlabel "Threads"
set ylabel "Speedup" 
plot "data.dat" with lines
```
Typically much fewer lines of code than implementations in general languages.

tensorflow

tf.matmul(a, b)

*What does an optimized matrix multiplication look like?*

https://github.com/flame/blis/tree/master/kernels

- Easier to maintain
- *Optimizations and transforms are less general (more targeted).*
- *Less syntax (sometimes no syntax).*
- *Fewer corner cases.*

- Recipe for a DSL talk:
	- Introduce your domain
	- Show scary looking optimized code
	- Show clean DLS code
	- Show performance improvement
	- Have a correctness argument

# Halide

- A discussion and overview of **Halide:**
	- Huge influence on modern DSL design
	- Great tooling
	- Great paper
- Originally: A DSL for image pipelining:

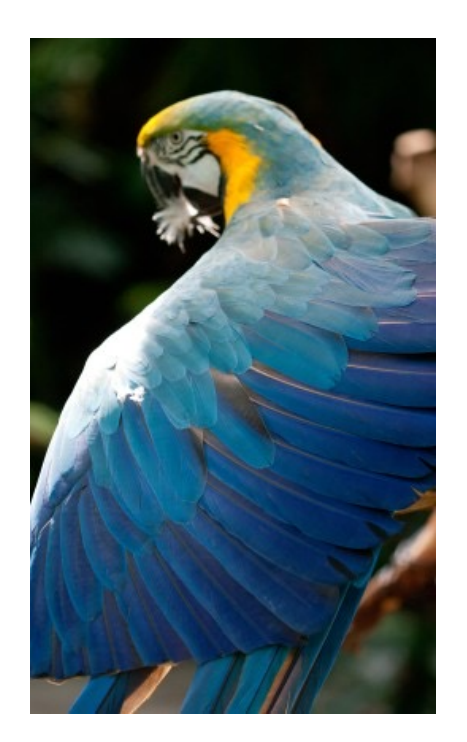

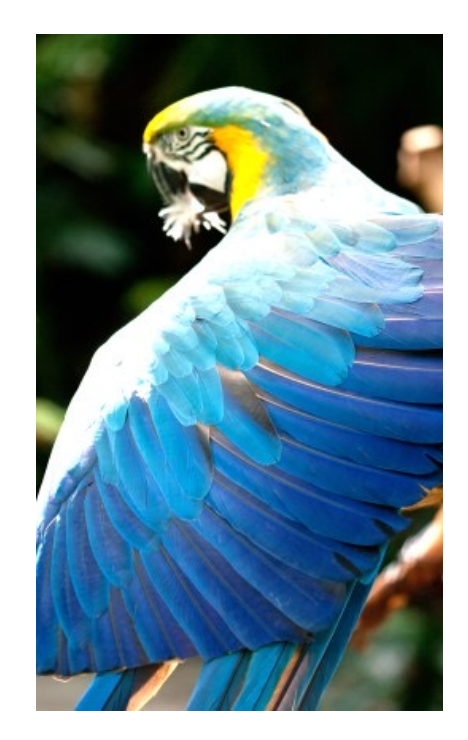

Brighten example

# Motivation: **pretty straight**

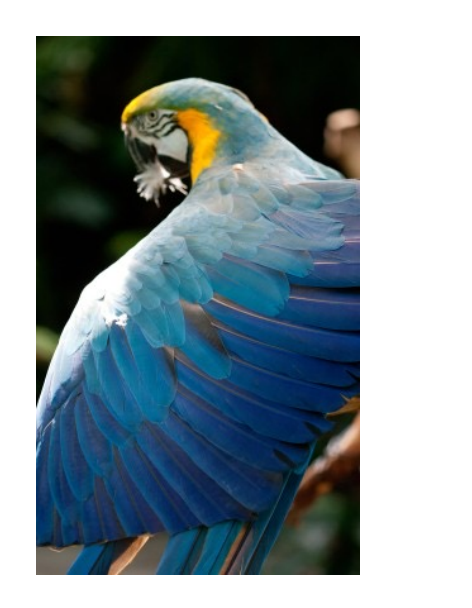

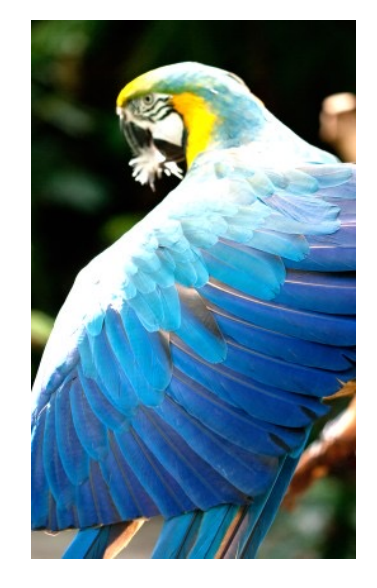

forward computation for brightening

(1 pass over all pixels)

This computation is known as the "Local Laplacian Filter". Requires visiting all pixels 99 times

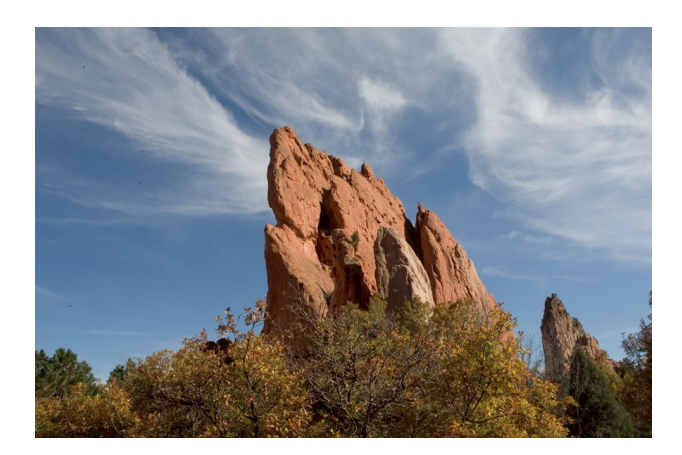

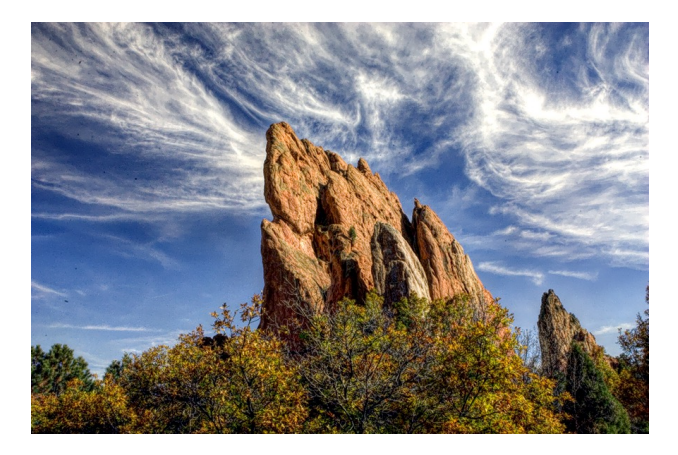

We want to be able to do this fast and efficiently!

*Main results in from Halide show a 1.7x speedup with 1/5 the LoC over hand optimized versions at Adobe*

# Decoupling computation from optimization

- We love Halide not only because it can make pretty pictures very fast
- We love it because it changed the level of abstraction for thinking about computation and optimization
- (Halide has been applied in many other domains now, turns out everything is just linear algebra)

# Example

#### • in C++

$$
for (int x = 0; x < x_size; x++) { \n for (int y = 0; y < y_size; y++) { \n a[x,y] = b[x,y] + c[x,y]; \n } \n}
$$

*Which one would you write?*

$$
\begin{cases}\n\text{for} (\text{int } y = 0; y < y\_size; y++) {\n\text{for} (\text{int } x = 0; x < x\_size; x++) {\n\text{a}[x,y] = b[x,y] + c[x,y];}\n\end{cases}
$$

# Optimizations are a black box

- What are the options?
	- $\cdot$  -O0, -O1, -O2, -O3
	- Is that all of them?
	- What do they actually do?

https://stackoverflow.com/questions/15548023/clang-optimization-levels

# Optimizations are a black box

- What are the options?
	- $\cdot$  -O0, -O1, -O2, -O3
	- Is that all of them?
	- What do they actually do?
- *Answer*: they do their best for a wide range of programs. The common case is that you should not have to think too hard about them.
- *In practice*, to write high-performing code, you are juggling computation and optimization in your mind!
### Halides approach

- Decouple
	- what to compute (the program)
	- with how to compute (the optimizations, also called the schedule)

# Halides approach

- Decouple
	- what to compute (the program)
	- with how to compute (the optimizations, also called the schedule)

$$
\begin{array}{l}\n\text{for} \ (\text{int } y = 0; \ y < y\_size; \ y++) \\
\text{for} \ (\text{int } x = 0; \ x < x\_size; \ x++) \\
a[x, y] = b[x, y] + c[x, y];\n\end{array}
$$

program

\n
$$
add(x, y) = b(x, y) + c(x, y)
$$
\nscheduled

\n
$$
add.order(x, y)
$$

C++: Halide (high-level)

### Halides approach

- Decouple
	- what to compute (the program)
	- with how to compute (the optimizations, also called the schedule)

 $add(x, y) = b(x, y) + c(x, y)$ program add.order(x,y)

Halide (high-level)

**Pros and Cons?** schedule

### Halide optimizations

- Now all of a sudden, the programmer has to worry about how to optimize the program. Previously the compiler compiler made those decisions and we just "helped".
- What can we do if the optimizations are decoupled?

# Halide optimizations

- Auto-tuning
	- automatically select a schedule
	- compile and run/time the program.
	- Keep track of the schedule that performs the best
- Why don't all compilers do this?

# Halide optimizations

- Auto-tuning
	- automatically select a schedule
	- compile and run/time the program.
	- Keep track of the schedule that performs the best
- Why don't all compilers do this?
- Image processing is especially well-suited for this:
	- Images in different contexts might have similar sizes (e.g. per phone, on twitter, on facebook)

# Halide programs

- Halide programs:
	- built into C++, contained within a header

#include "Halide.h"

Halide:: Func gradient; // a pure function declaration

**Halide**::Var x, y;  $\left| y \right|$  // variables to use in the definition of the function (types?)

gradient(x,  $y$ ) = x + y; // the function takes two variables (coordinates in the image) and adds them

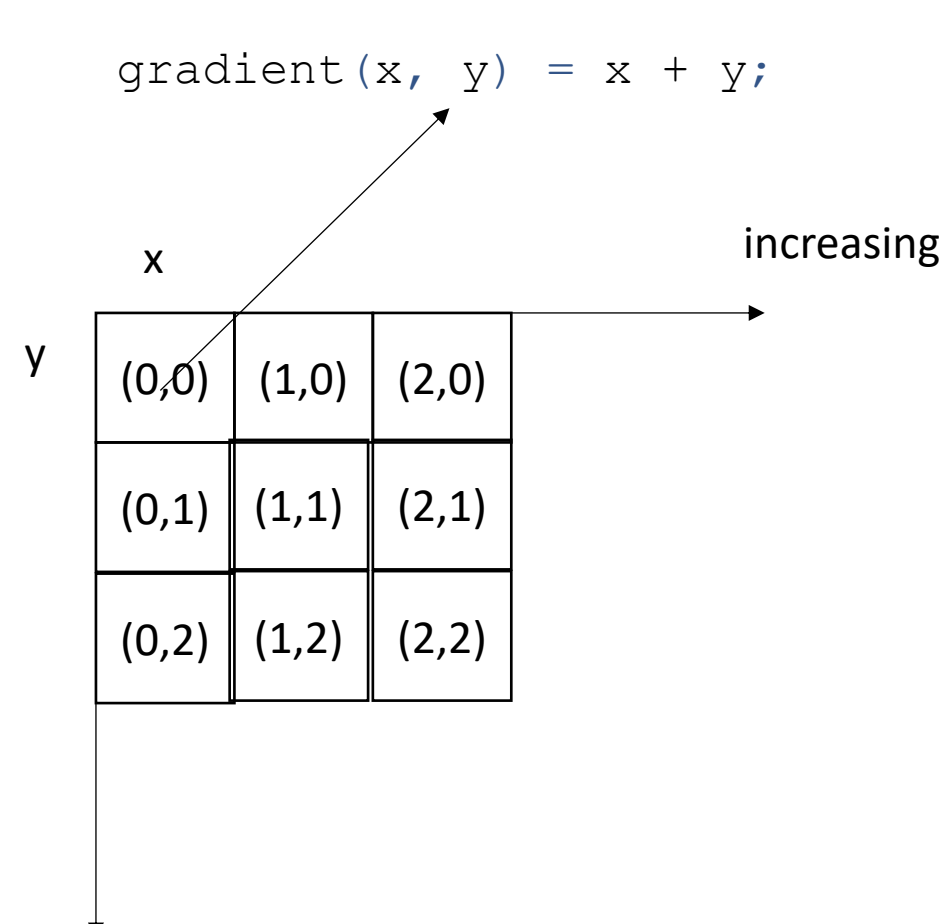

increasing

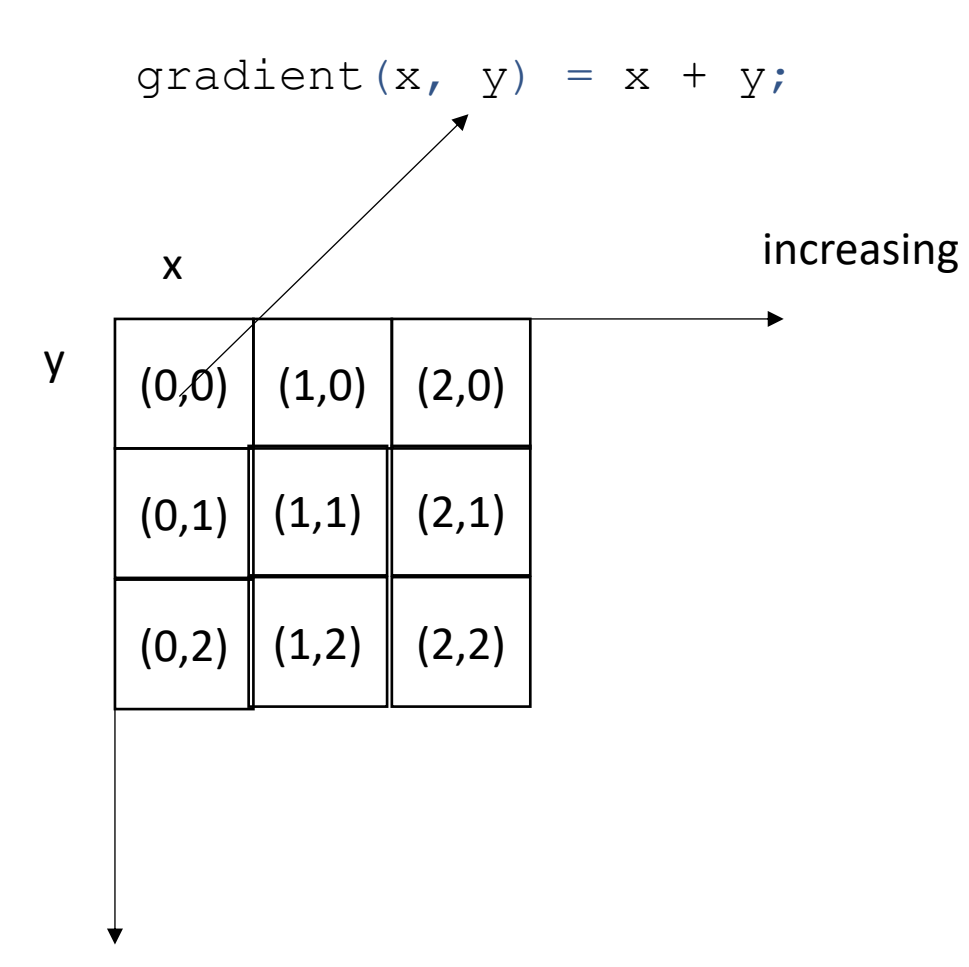

after applying the gradient function

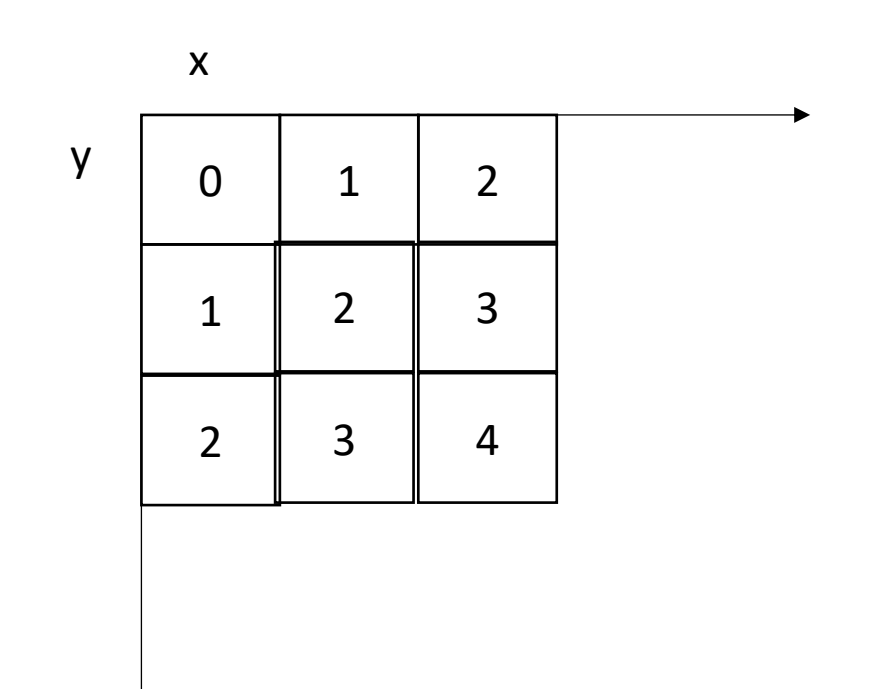

increasing

what are some properties of this computation?

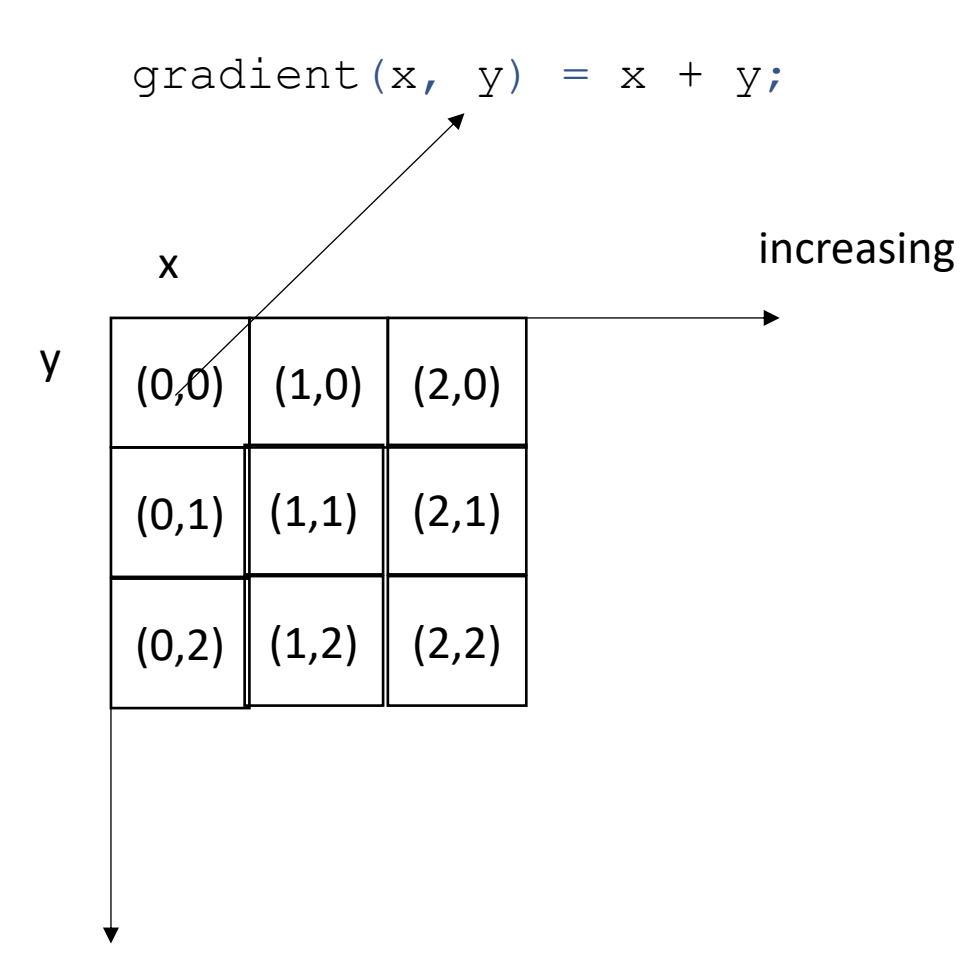

after applying the gradient function

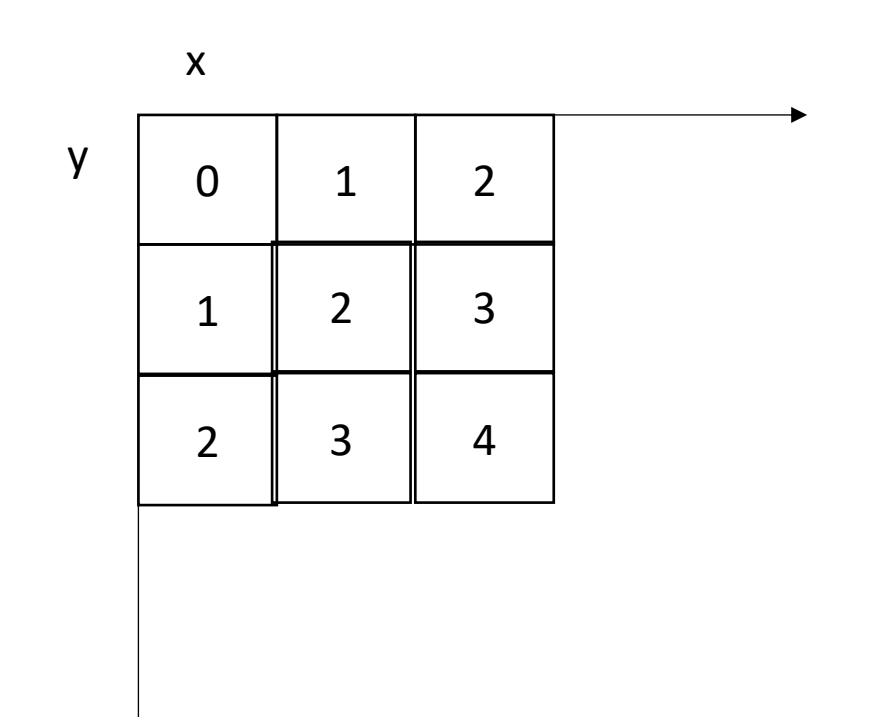

increasing

what are some properties of this computation? Data races? Loop indices and increments? The order to compute each pixel?

### Executing the function

**Halide**::Buffer<**int32\_t**> output = gradient.realize({3, 3});

Not compiled until this point Needs values for x and y

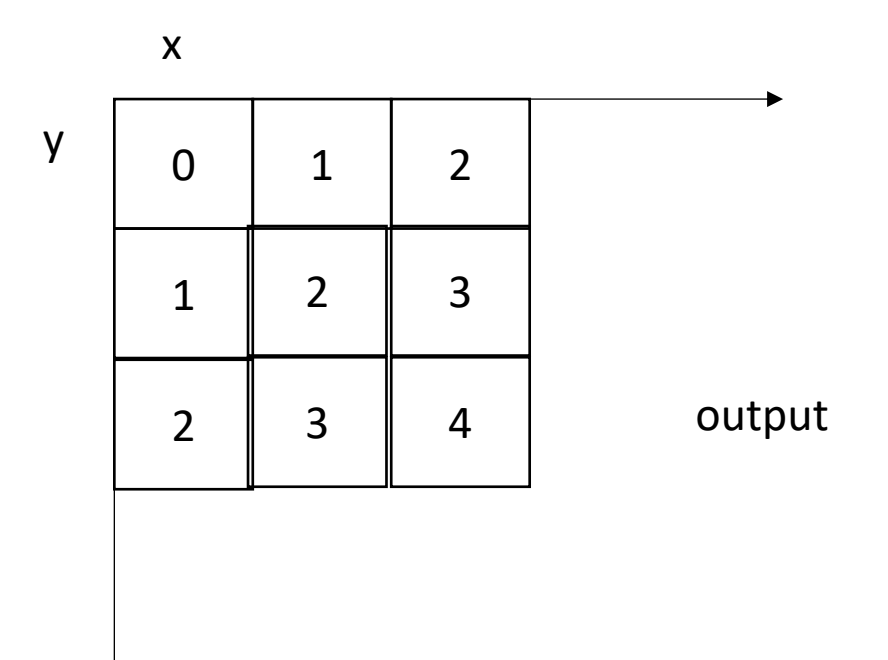

# Example: brightening

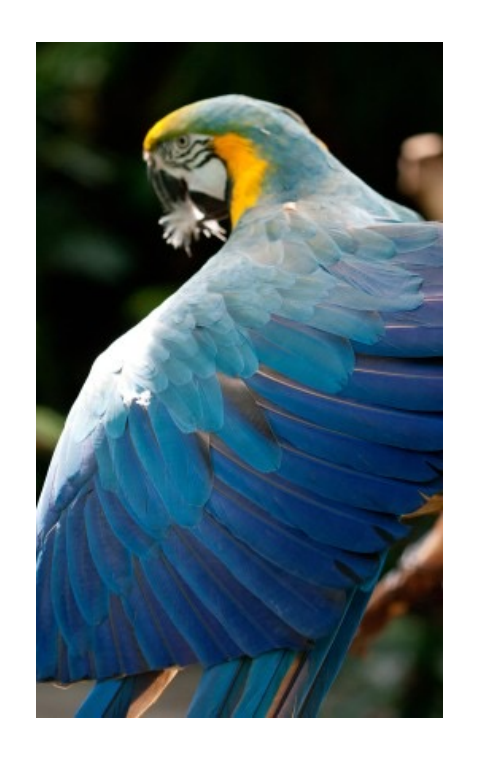

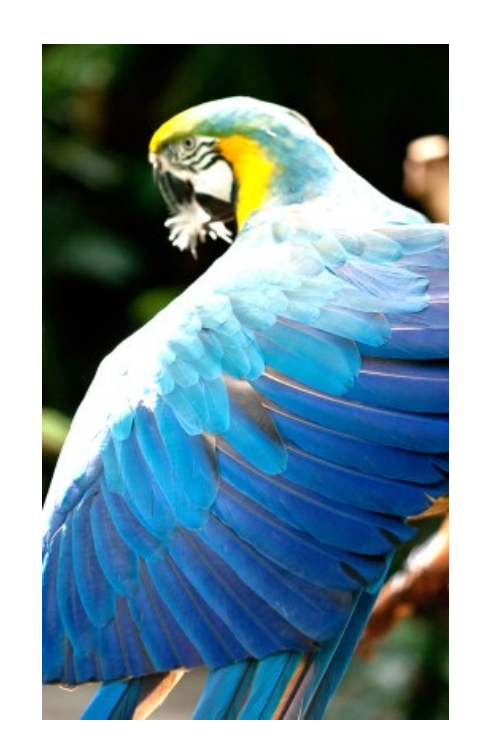

Brighten example

**Halide**::Buffer<**uint8\_t**> input = load\_image("parrot.png");

**Halide**::Func brighter;

```
Halide:: Expr value = input (x, y, c);
```
value = **Halide**::cast<**float**>(value);

```
value = value * 1.5f;
```

```
value = Halide::min(value, 255.0f);
```

```
value = Halide::cast<uint8_t>(value);
```

```
brighter(x, y, c) = value;
```

```
Halide::Buffer<uint8_t> output = 
                brighter.realize({input.width(), input.height(), input.channels()});
```

```
Halide::Buffer<uint8_t> input = load_image("parrot.png");
```

```
Halide::Func brighter;
```

```
Halide:: Expr value = input (x, y, c);
```

```
value = Halide::cast<float>(value);
```

```
value = value * 1.5f;
```

```
value = Halide::min(value, 255.0f);
```

```
value = Halide::cast<uint8_t>(value);
```

```
brighter(x, y, c) = value;
```

```
Halide::Buffer<uint8_t> output = 
                brighter.realize({input.width(), input.height(), input.channels()});
```
brighter(x, y, c) = **Halide**::cast<**uint8 t**>(min(input(x, y, c) \* 1.5f, 255));

### Schedules

```
Halide::Func gradient;
Halide::Var x, y;
gradient(x, y) = x + y;
Halide::Buffer<int32_t> output =
               gradient.realize({3, 3});
```
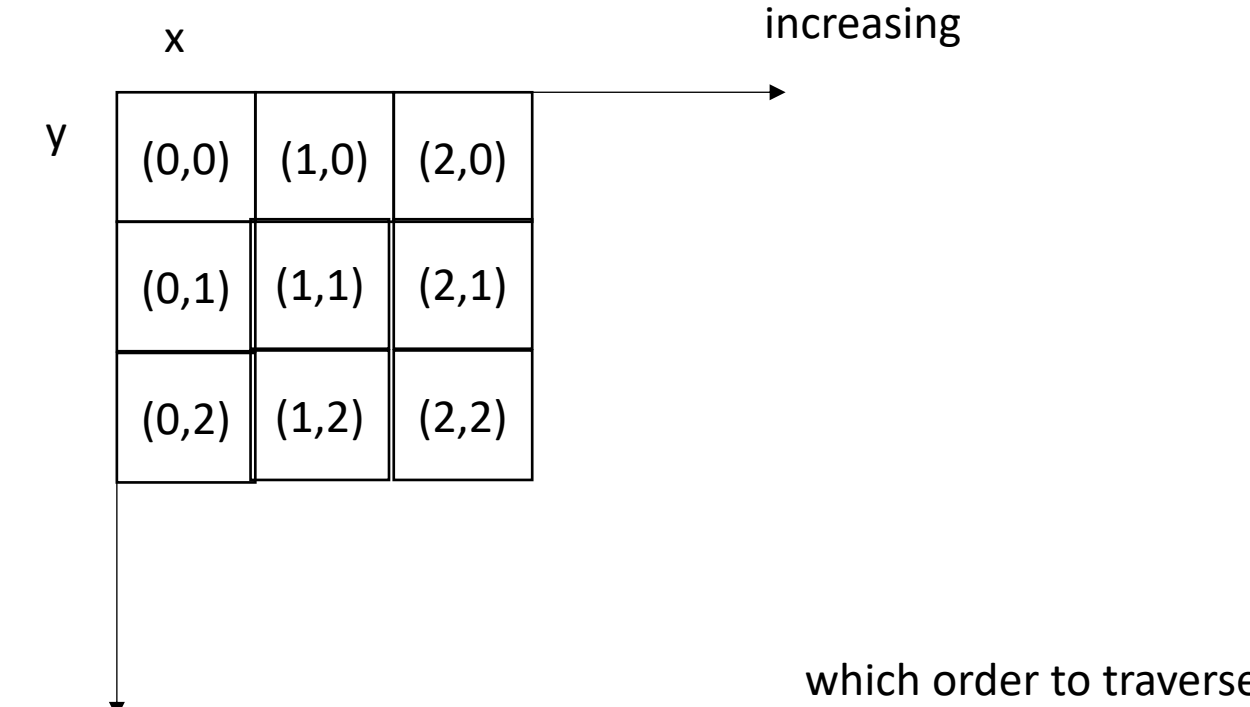

which order to traverse these elements?

```
Halide::Func gradient;
Halide::Var x, y;
gradient(x, y) = x + y;
Halide::Buffer<int32_t> output =
               gradient.realize({4, 4});
```

```
for (int y = 0; y < 4; y++) {
   for (int x = 0; x < 4; x^{++}) {
      output[y, x] = x + y; }
}
```

```
Halide::Func gradient;
Halide::Var x, y;
gradient(x, y) = x + y;
Halide::Buffer<int32_t> output =
               gradient.realize({4, 4});
```
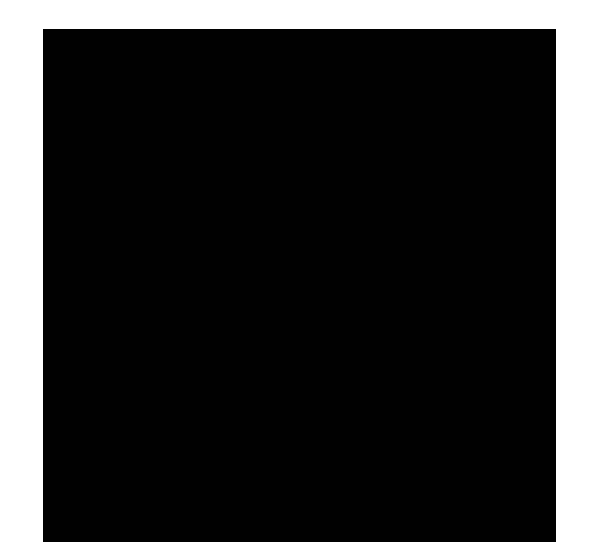

```
for (int y = 0; y < 4; y++) {
   for (int x = 0; x < 4; x++) {
       output[y, x] = x + y; }
}
```
#### **Schedule**

gradient.reorder(y, x);

```
for (int x = 0; x < 4; x++) {
    for (int y = 0; y < 4; y^{++}) {
       output[y, x] = x + y; }
}
```
#### **Schedule**

gradient.reorder(y, x);

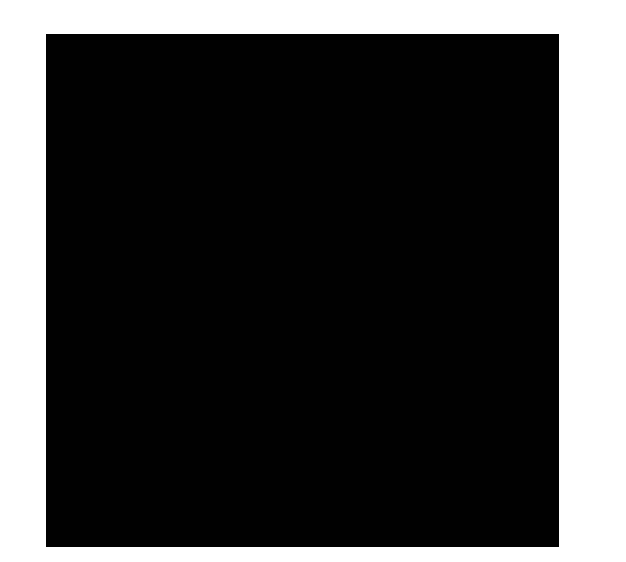

```
for (int x = 0; x < 4; x^{++}) {
    for (int y = 0; y < 4; y^{++}) {
        output[y, x] = x + y; }
}
```

```
Halide::Func gradient;
Halide::Var x, y;
gradient(x, y) = x + y;
Halide::Buffer<int32_t> output =
               gradient.realize({4, 4});
```
#### **Schedule**

Var x outer, x inner; gradient.split(x, x outer, x inner, 2);

```
for (int y = 0; y < 4; y++) {
    for (int x outer = 0; x outer < 2; x outer++) {
        for (int x inner = 0; x inner < 2; x inner++) {
            x = x inner + x outer * 2;
            output[y, x] = x + y; }
}
```
#### **Schedule**

Var x\_outer, x\_inner; gradient.split(x, x outer, x inner, 2);

```
for (int y = 0; y < 4; y++) {
    for (int x outer = 0; x outer < 2; x outer++) {
        for (int x_i inner = 0; x_i inner < 2; x_i inner++) {
            x = x outer*2 + x inner;
           output[y, x] = x + y; }
 }
}
```
#### **Schedule**

Var xy; gradient.fuse(x, y, xy);

**for** (int  $xy = 0$ ;  $xy < 4*4$ ;  $xy++$ ) {  $x = ?$  $y = ?$  $output[y, x] = x + y;$ }

#### **Schedule**

Var xy; gradient.fuse(x, y, xy);

**for** (**int** xy = 0; xy < 4\*4; xy++) {

\n
$$
y = xy / 4;
$$

\n
$$
x = xy % 4;
$$

\noutput[y, x] = x + y;

# Tiling

• In some cases, there might not be a good nesting order for all accesses:

 $A = B + C^T$ 

$$
\begin{array}{|c|c|c|}\n \hline\n & B & C \\
\hline\n & 0 & 0 & 0 \\
\hline\n & 0 & 0 & 0 \\
\hline\n & 0 & 0 & 0 \\
\hline\n & 0 & 0 & 0 \\
\hline\n & 0 & 0 & 0 \\
\hline\n & 0 & 0 & 0 \\
\hline\n & 0 & 0 & 0 \\
\hline\n & 0 & 0 & 0 \\
\hline\n & 0 & 0 & 0 \\
\hline\n & 0 & 0 & 0 & 0 \\
\hline\n & 0 & 0 & 0 & 0 \\
\hline\n & 0 & 0 & 0 & 0 \\
\hline\n & 0 & 0 & 0 & 0 \\
\hline\n & 0 & 0 & 0 & 0 & 0 \\
\hline\n & 0 & 0 & 0 & 0 & 0 \\
\hline\n & 0 & 0 & 0 & 0 & 0 \\
\hline\n & 0 & 0 & 0 & 0 & 0 \\
\hline\n & 0 & 0 & 0 & 0 & 0 \\
\hline\n & 0 & 0 & 0 & 0 & 0 \\
\hline\n & 0 & 0 & 0 & 0 & 0 & 0 \\
\hline\n & 0 & 0 & 0 & 0 & 0 & 0 \\
\hline\n & 0 & 0 & 0 & 0 & 0 & 0 \\
\hline\n & 0 & 0 & 0 & 0 & 0 & 0 \\
\hline\n & 0 & 0 & 0 & 0 & 0 & 0 \\
\hline\n & 0 & 0 & 0 & 0 & 0 & 0 \\
\hline\n & 0 & 0 & 0 & 0 & 0 & 0 \\
\hline\n & 0 & 0 & 0 & 0 & 0 & 0 \\
\hline\n & 0 & 0 & 0 & 0 & 0 & 0 \\
\hline\n & 0 & 0 & 0 & 0 & 0 & 0 \\
\hline\n & 0 & 0 & 0 & 0 & 0 & 0 \\
\hline\n & 0 & 0 & 0 & 0 & 0 & 0 \\
\hline\n & 0 & 0 & 0 & 0 & 0 & 0 \\
\hline\n & 0 & 0 & 0 & 0 & 0 & 0 \\
\hline\n & 0 & 0 & 0 & 0 & 0 & 0 \\
\hline\n & 0 & 0 & 0 & 0 & 0 & 0 \\
\hline\n & 0 & 0 & 0 & 0 & 0 & 0 \\
\hline\n & 0 & 0 & 0 & 0 & 0 & 0 \\
\hline\n & 0 &
$$

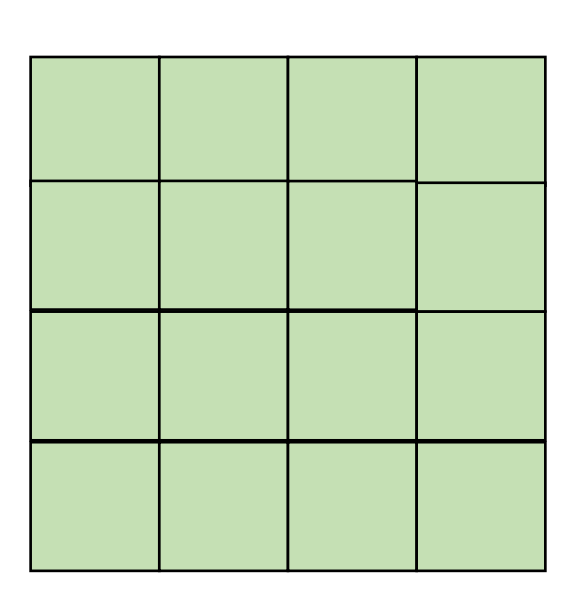

• In some cases, there might not be a good nesting order for all accesses:

$$
\begin{array}{|c|c|c|c|}\hline \rule{0pt}{2ex} & \rule{0pt}{2ex} \rule{0pt}{2ex} \rule{0
$$

 $A$  and  $B$  and  $C$ 

 $A = B + C^T$ 

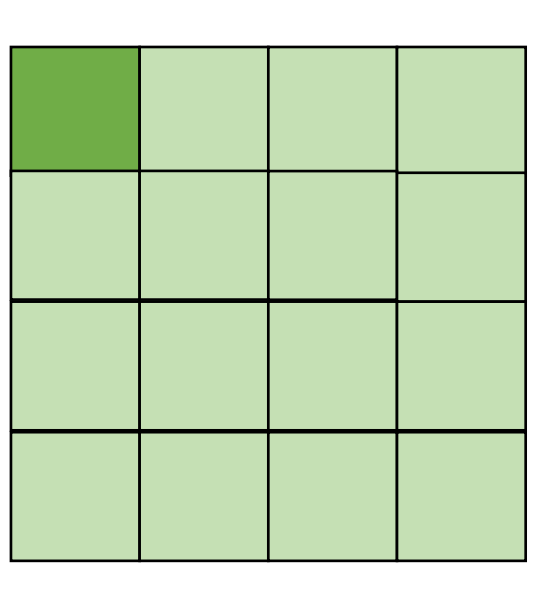

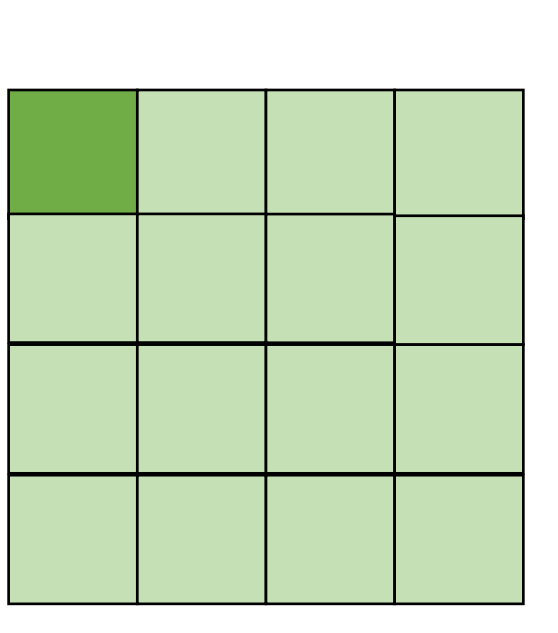

*cold miss for all of them*

• In some cases, there might not be a good nesting order for all accesses:

$$
A = B + C^T
$$

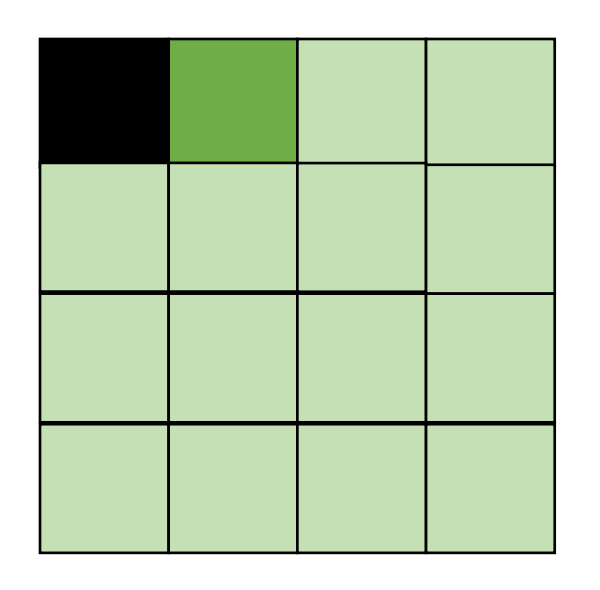

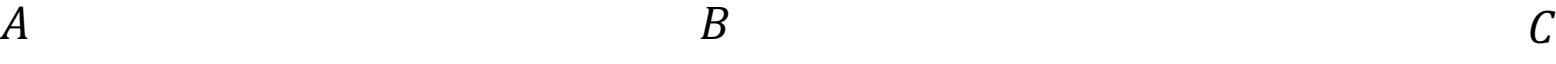

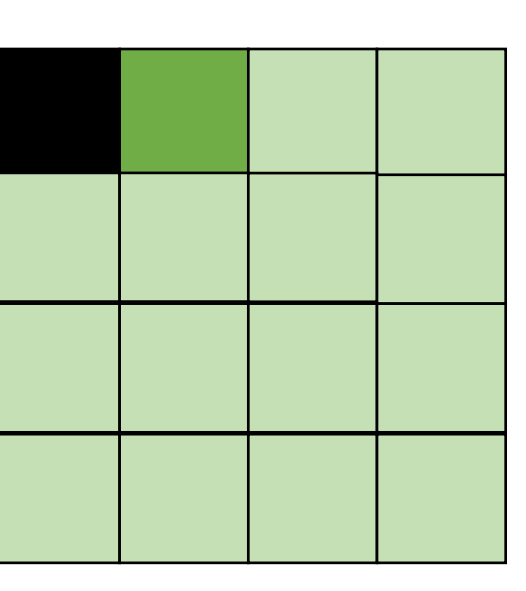

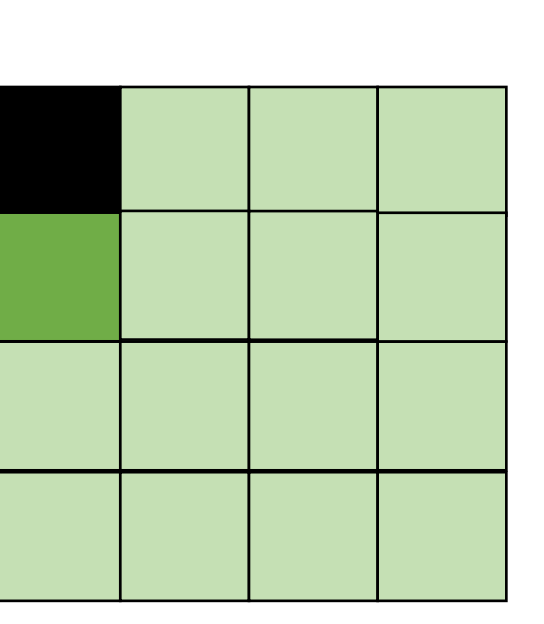

*Hit on A and B. Miss on C*

• In some cases, there might not be a good nesting order for all accesses:

$$
A = B + C^T
$$

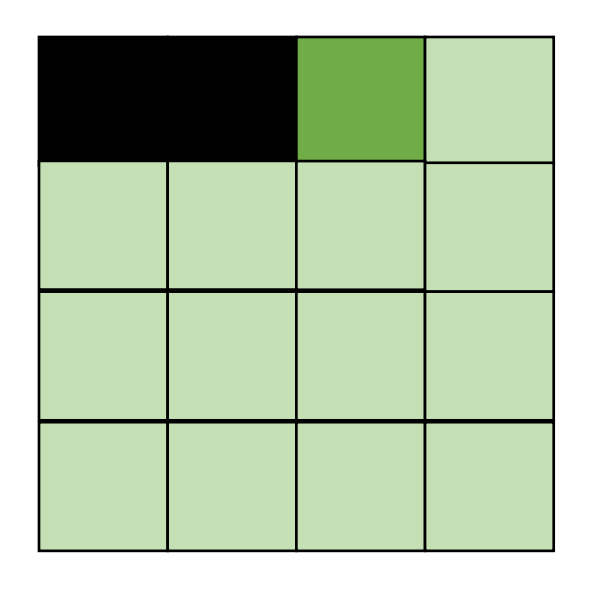

*Hit on A and B. Miss on C*

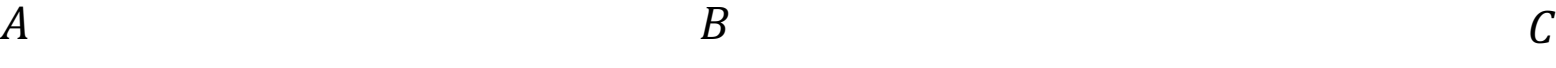

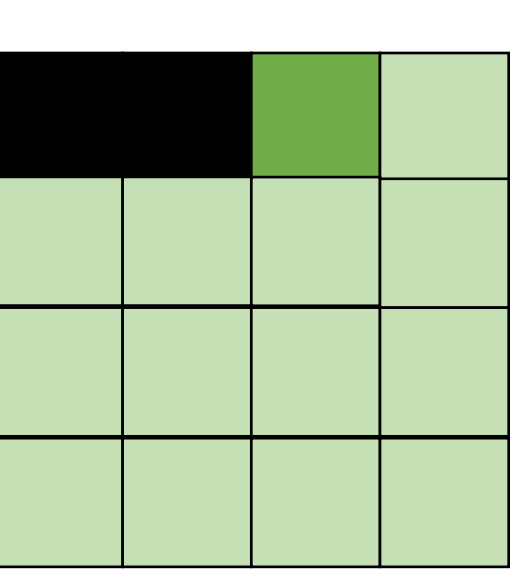

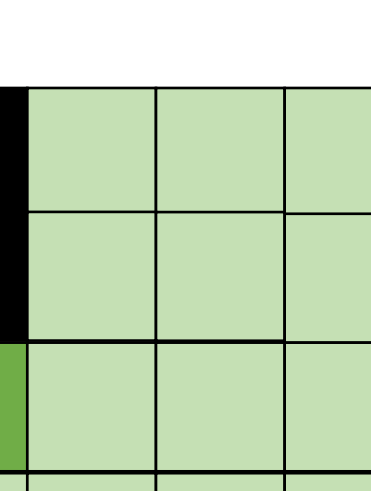

• Blocking operates on smaller chunks to exploit locality in column increment accesses. Example 2x2

$$
\begin{array}{c}\nA & B \\
C \\
D\n\end{array}
$$

$$
A = B + C^T
$$

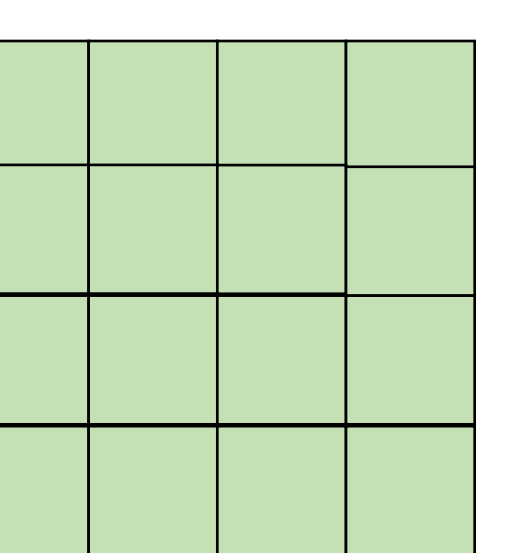

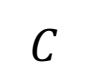

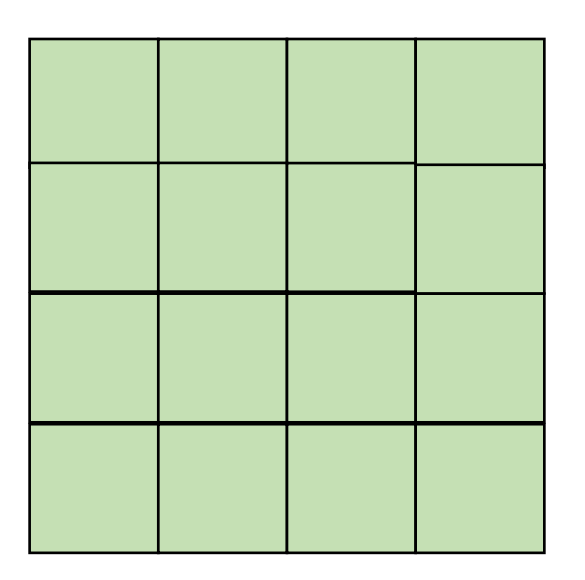

• Blocking operates on smaller chunks to exploit locality in column increment accesses. Example 2x2

$$
A = B + C^T
$$

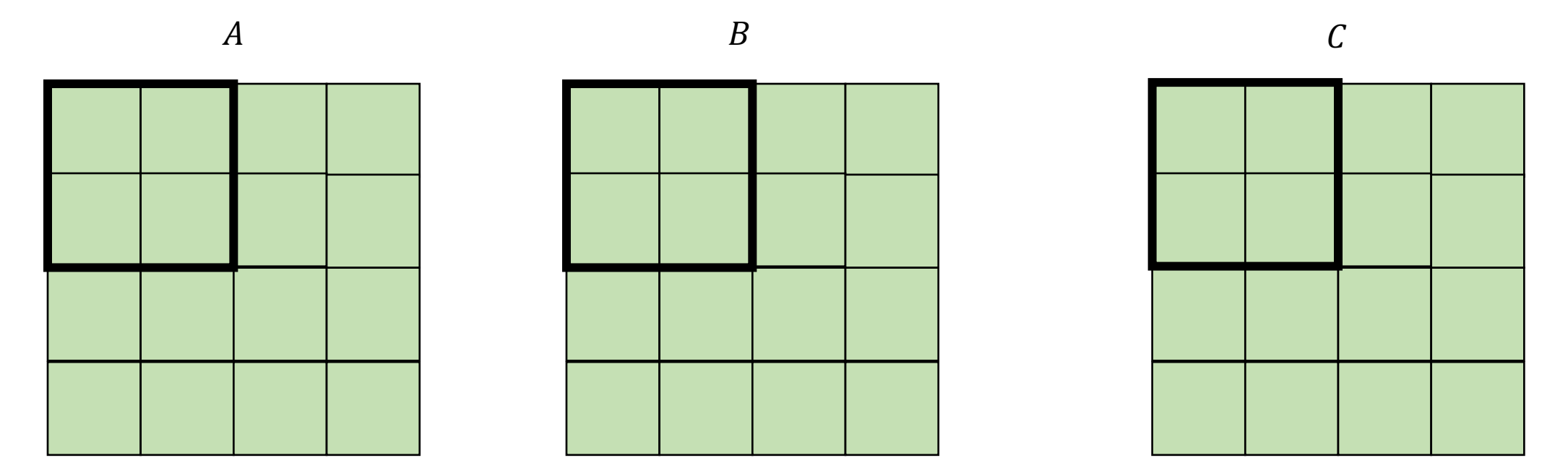

• Blocking operates on smaller chunks to exploit locality in column increment accesses. Example 2x2

$$
A = B + C^T
$$

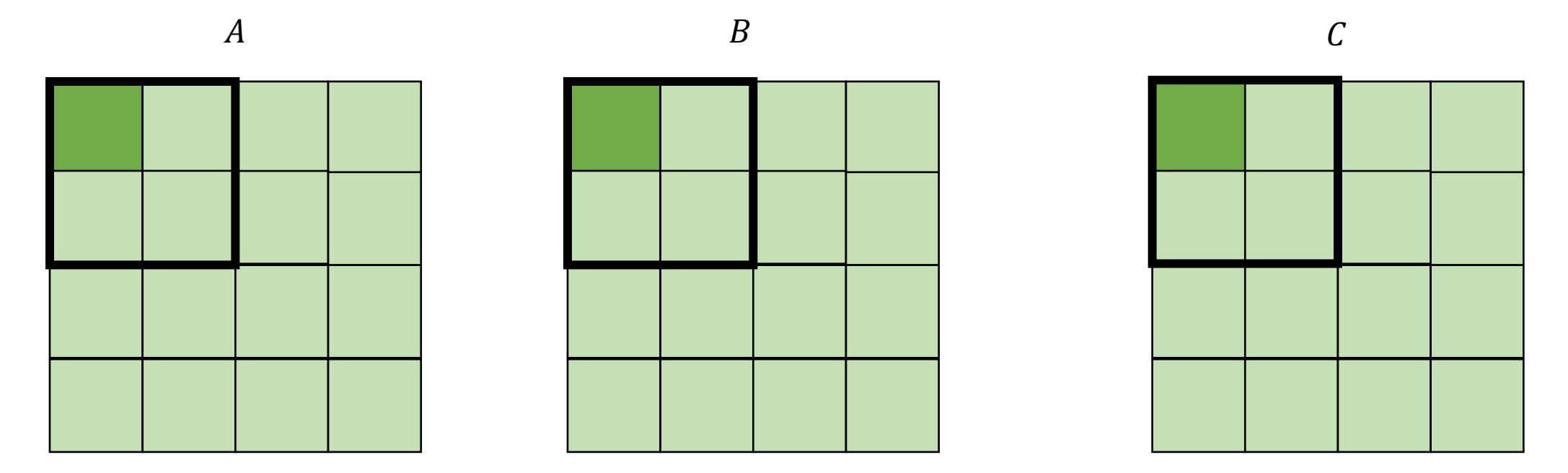

*cold miss for all of them*

• Blocking operates on smaller chunks to exploit locality in column increment accesses. Example 2x2

$$
\begin{array}{c}\nA \\
\hline\n\end{array}
$$

 $A = B + C^T$ 

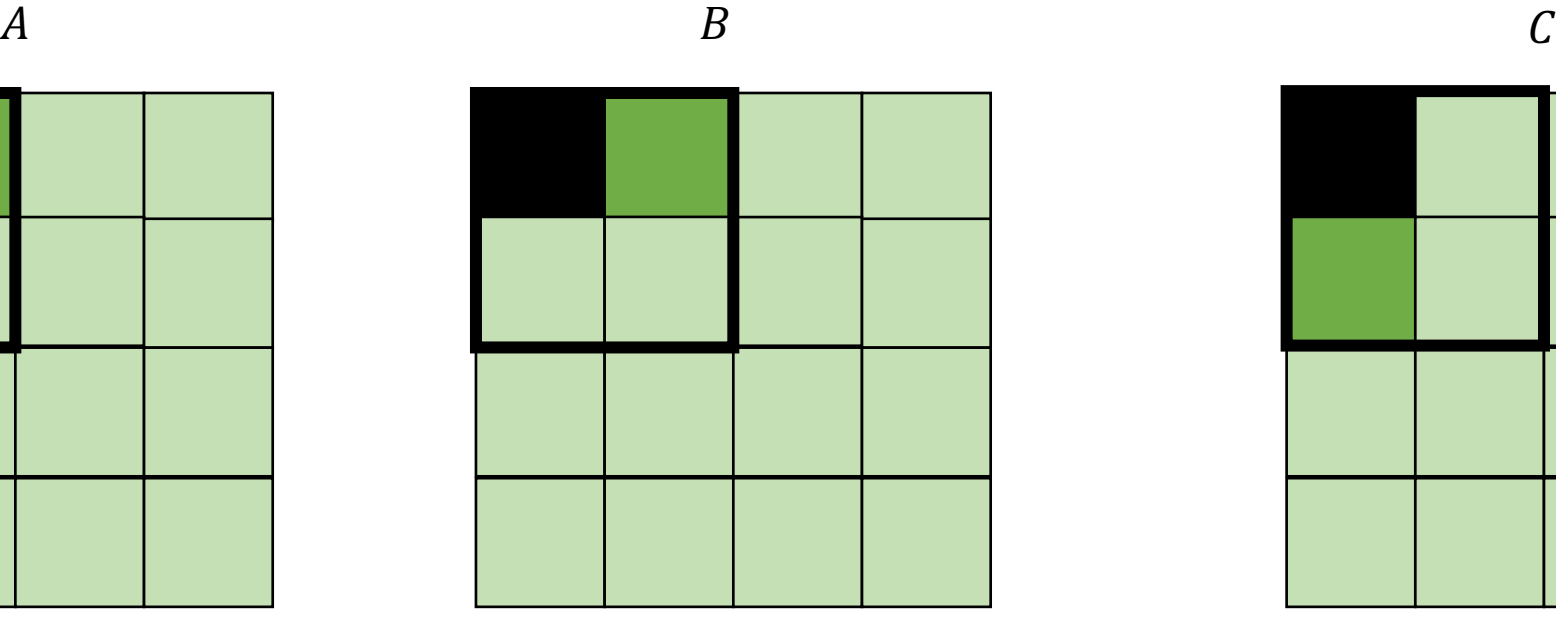

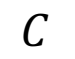

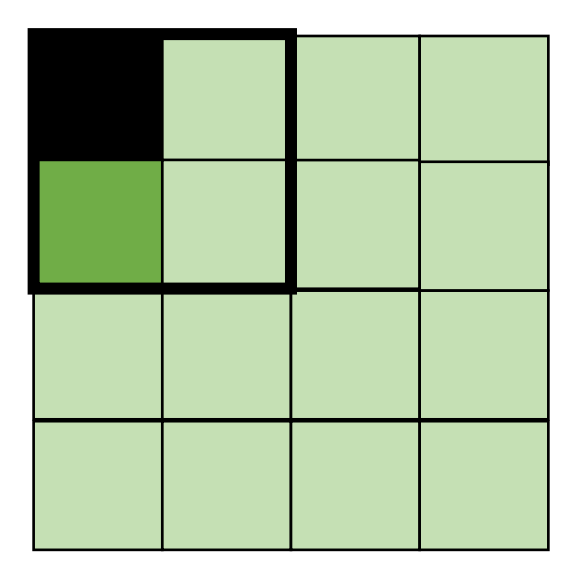

*Miss on C*

• Blocking operates on smaller chunks to exploit locality in column increment accesses. Example 2x2

$$
A = B + C^T
$$

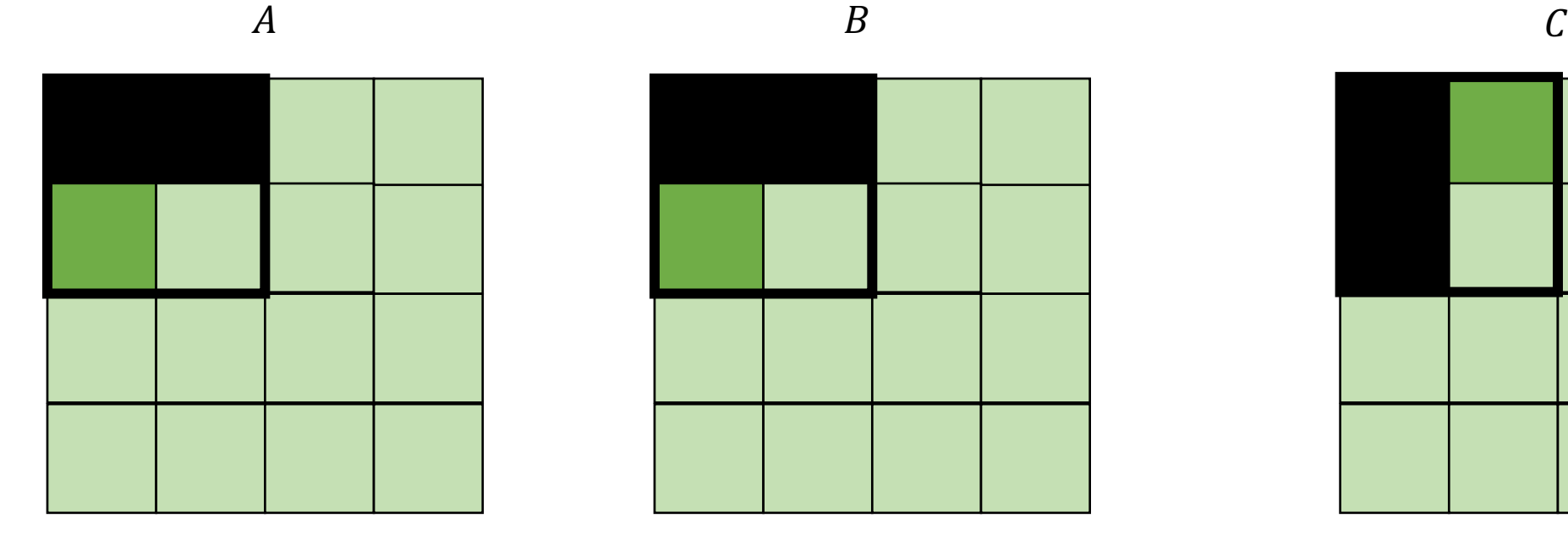

$$
f_{\rm{max}}
$$

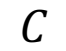

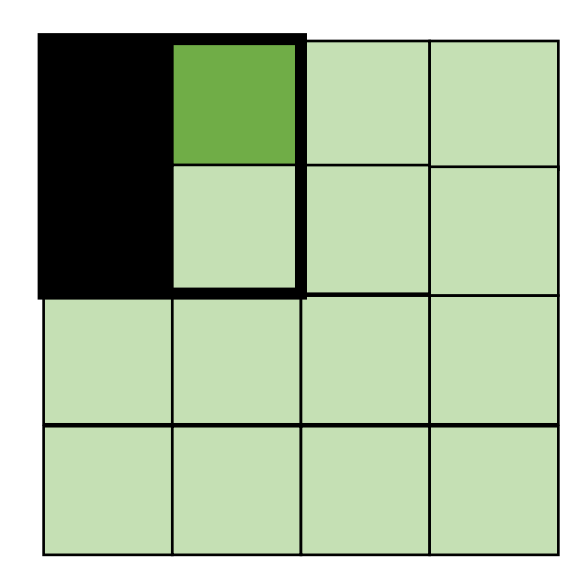

*Miss on A,B, hit on C*

• Blocking operates on smaller chunks to exploit locality in column increment accesses. Example 2x2

$$
A = B + C^T
$$

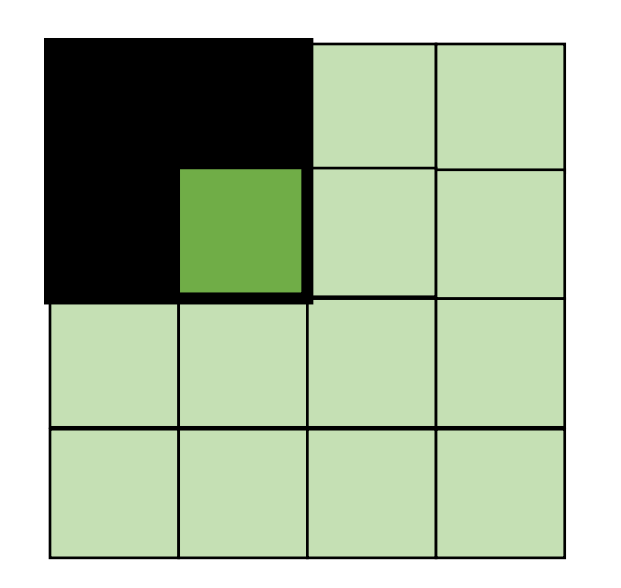

$$
A \hspace{1.5cm} B \hspace{1.5cm} C
$$

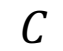

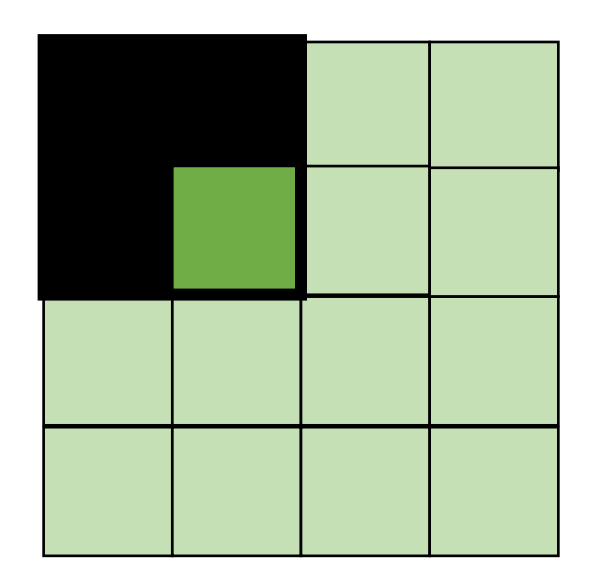

*Hit on all!*

```
for (int x = 0; x < SIZE; x++) {
    for (int y = 0; y < SIZE; y++) {
      a[x*SIZE + y] = b[x*SIZE + y] + c[y*SIZE + x];}
  }
```
*transforms into:* 

```
for (int xx = 0; xx < SIZE; xx += B) {
  for (int yy = 0; yy < SIZE; yy += B) {
   for (int x = xx; x < xx+B; x++) {
     for (int y = yy; y < yy+B; y++) {
       a[x*SIZE + y] = b[x*SIZE + y] + c[y*SIZE + x]; }
 }
  }
}
```
```
Halide::Func gradient;
Halide::Var x, y;
gradient(x, y) = x + y;
Halide::Buffer<int32_t> output =
               gradient.realize({16, 16});
```
gradient.split(x, x inner, x outer, 4) gradient.split(y, y inner, y outer, 4) gradient.reorder(x\_outer, y\_outer, x\_inner,

```
for (int y = 0; y < 16; y++) {
    for (int x = 0; x < 16; x++) {
       output[y, x] = x + y; }
}
```
from: https://halide-lang.org/tutorials/tutorial\_lesson\_05\_scheduling\_1.html

```
Halide::Func gradient;
Halide::Var x, y;
gradient(x, y) = x + y;
Halide::Buffer<int32_t> output =
               gradient.realize({16, 16});
```
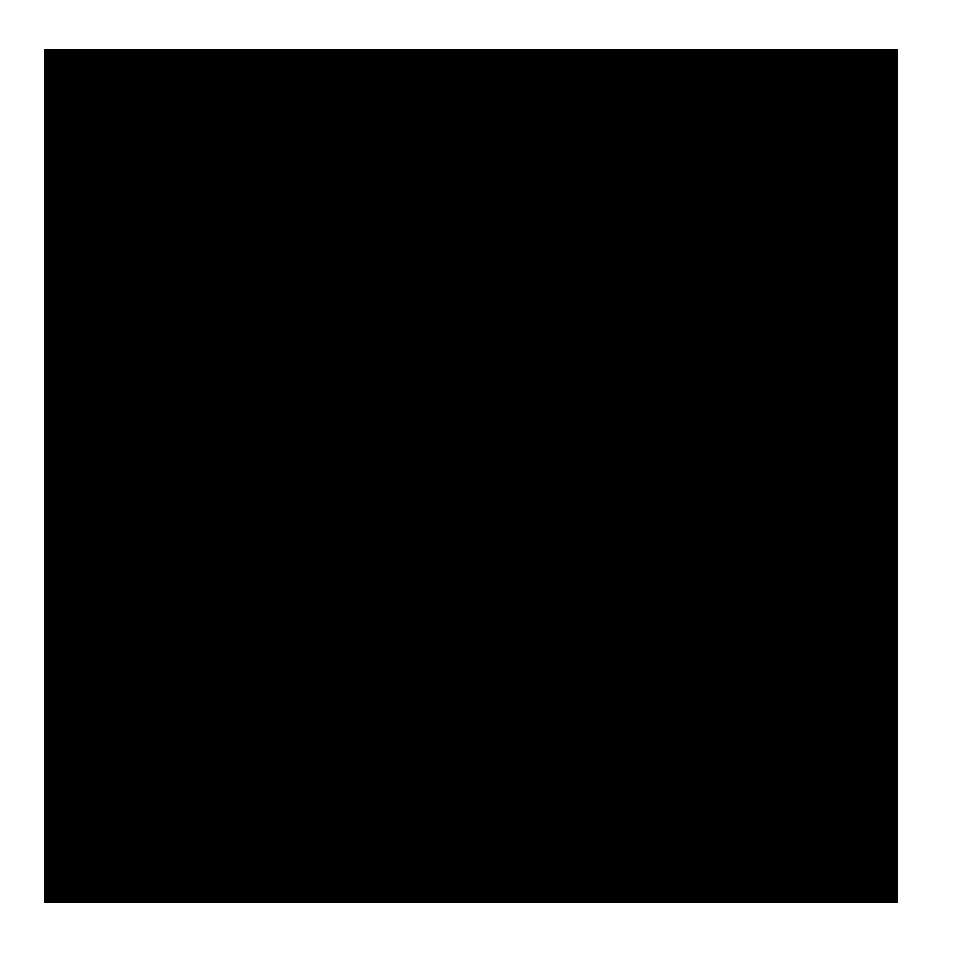

Var x\_outer, x\_inner, y\_outer, y\_inner; gradient.split(x, x\_outer, x\_inner, 4); gradient.split(y,  $y$ \_outer,  $y$ \_inner, 4); gradient.reorder(x inner, y inner, x outer, y outer);

```
for (int y = 0; y < 4; y++) {
    for (int x = 0; x < 4; x++) {
       output[y, x] = x + y; }
}
```

```
gradient.tile(x, y, 
                x_outer, y_outer, 
                x_inner, y_inner, 4, 4);
```
from: https://halide-lang.org/tutorials/tutorial\_lesson\_05\_scheduling\_1.html

```
Halide::Func gradient;
Halide::Var x, y;
gradient(x, y) = x + y;
Halide::Buffer<int32_t> output =
              gradient.realize({8, 4});
```
Var x outer, x inner; gradient.split(x, x outer, x inner, 2); gradient.unroll(x inner);

```
Halide::Func gradient;
Halide::Var x, y;
qradient(x, y) = x + y;
Halide::Buffer<int32_t> output =
             gradient.realize({8, 4});
```
Var x outer, x inner; gradient.split(x, x outer, x inner, 2); gradient.unroll(x\_inner);

```
for (int y = 0; y < 4; y++) {
   for (int x outer = 0; x outer < 2; x outer++) {
 {
         int x inner = 0;
         int x = x outer x = 2 + x inner;
         output(x,y) = x + y; }
 {
         int x inner = 1;
         int x = x outer * 2 + x inner;
         output(x, y) = x + y; } 
 }
}
```
# What about parallelism?

```
Halide::Func gradient;
Halide::Var x, y;
gradient(x, y) = x + y;
Halide::Buffer<int32_t> output =
              gradient.realize({8, 4});
```
Var x outer, x inner; gradient.split(x, x\_outer, x\_inner, 4); gradient.vectorize(x inner);

```
Halide::Func gradient;
Halide::Var x, y;
qradient(x, y) = x + y;
Halide::Buffer<int32_t> output =
gradient.realize({8, 4});          <mark>gradient.vectorize(x_inner);</mark>
```
Var x outer, x inner; gradient.split(x, x outer, x inner, 4);

**for** (int  $y = 0$ ;  $y < 4$ ;  $y++$ ) { **for** (int x outer = 0; x outer < 2; x outer++) { **int** x vec[] = {x outer \*  $4 + 0$ , x outer  $*$  4 + 1, x outer  $*$  4 + 2, x outer  $*$  4 + 3}; **int** val[] =  $\{x \text{ vec}[0] + y,$ x vec $[1]$  + y, x vec $[2]$  + y, x vec[3] +  $y$ }; } }

```
Halide::Func gradient;
Halide::Var x, y;
qradient(x, y) = x + y;
Halide::Buffer<int32_t> output =
               gradient.realize({8, 4});
```
Var x outer, x inner; gradient.split(x, x outer, x inner, 4); gradient.vectorize(x inner);

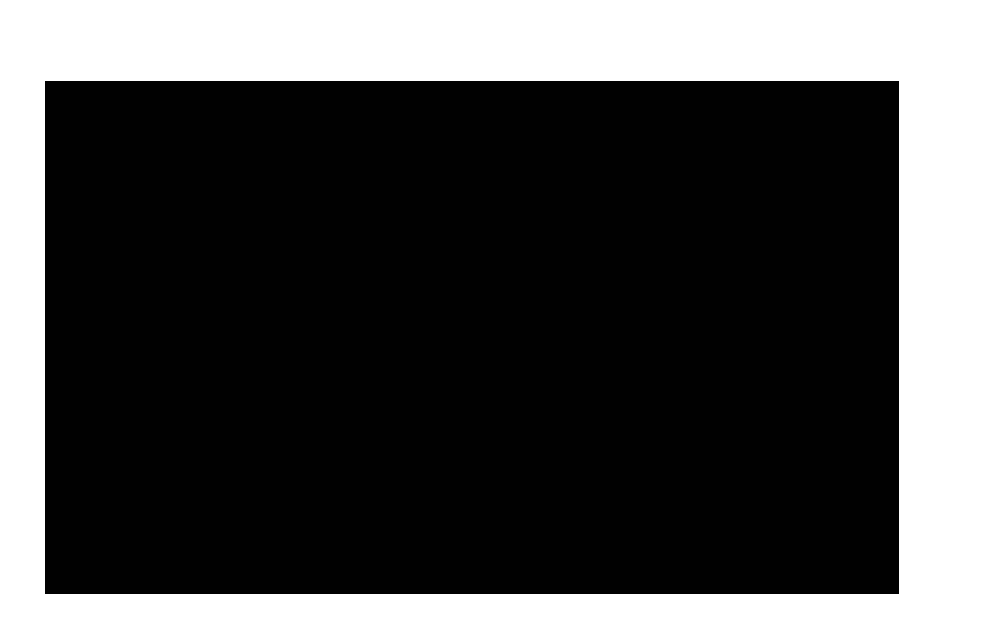

**for** (int  $y = 0$ ;  $y < 4$ ;  $y++$ ) { **for** (int x outer = 0; x outer < 2; x outer++) { **int** x vec[] = {x outer \*  $4 + 0$ , x outer  $*$  4 + 1, x outer  $*$  4 + 2, x outer  $*$  4 + 3}; **int** val[] =  $\{x \text{ vec}[0] + y,$ x vec $[1]$  +  $y$ , x vec $[2]$  + y, x vec[3] +  $y$ }; }

}

```
for (int y outer = 0; y outer < 2; y outer++) {
  for (int x_outer = 0; x_outer < 2; x_outer++) {
    for (int y_innder = 0; y_inner < 2; y_inner++) {
      for (int x_i inner = 0; x_i inner < 2; x_i inner++) {
         ...
    }
 }
  }
}
```
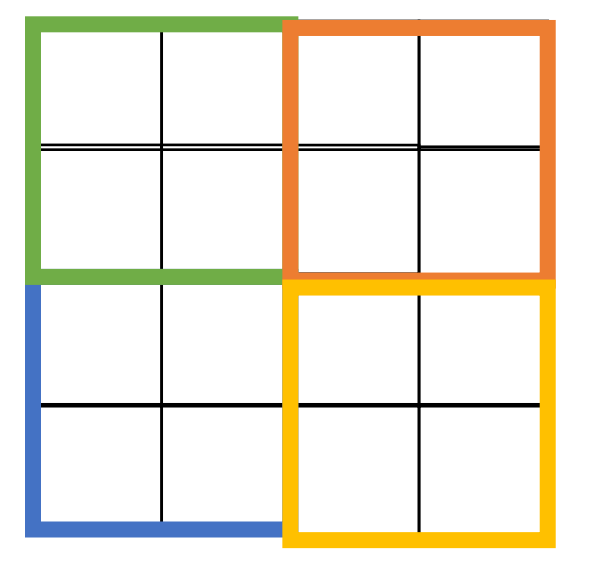

How can we make parallel across tiles?

```
for (int y outer = 0; y outer < 2; y outer++) {
  for (int x_outer = 0; x_outer < 2; x_outer++) {
    for (int y_innder = 0; y_inner < 2; y_inner++) {
      for (int x_i inner = 0; x_i inner < 2; x_i inner++) {
         ...
    }
 }
  }
}
```
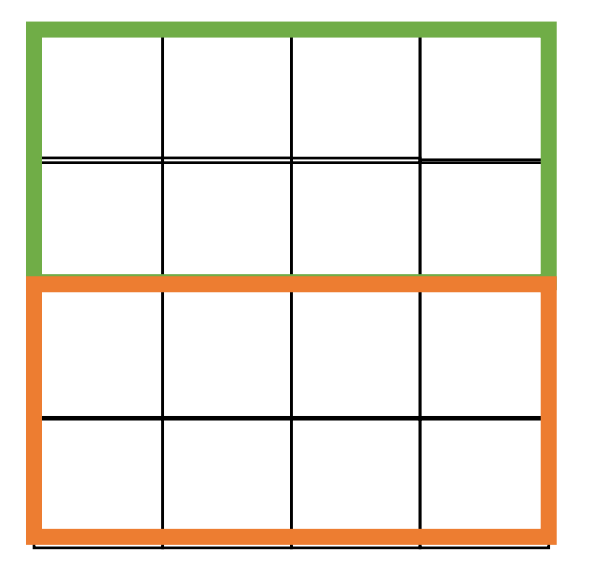

if you make parallel across the outer loop

```
for (int fused = 0; fused < 4; fused++) {
   y_outer = fused/2;
   x outer = fused%2;for (int y innder = 0; y inner < 2; y inner++) {
      for (int x inner = 0; x inner < 2; x inner++) {
         ...
    }
 }
  }
}
```
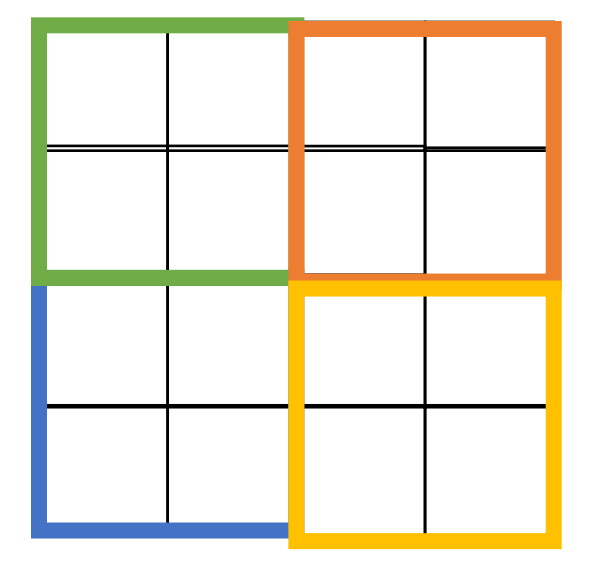

```
Halide::Func gradient;
Halide::Var x, y;
qradient(x, y) = x + y;
Halide::Buffer<int32_t> output =
               gradient.realize({2, 2});
```
Var x\_outer, y\_outer, x\_inner, y\_inner, tile\_index;

gradient.tile(x, y, x outer, y outer, x inner, y inner, 2, 2);

gradient.fuse(x outer, y outer, tile index);

```
gradient.parallel(tile index);
```

```
Halide::Func gradient_fast;
Halide::Var x, y;
gradient fast(x, y) = x + y;
Halide::Buffer<int32_t> output =
               gradient.realize({2, 2});
                                           Finally: a fast schedule that they found:
Var x outer, y outer, x inner, y inner, tile index;
gradient_fast
              .tile(x, y, x outer, y outer, x inner, y inner, 64, 64)
              .fuse(x outer, y outer, tile index)
               .parallel(tile_index);
Var x inner outer, y inner outer, x vectors, y pairs;
gradient_fast
       .tile(x inner, y inner, x inner outer, y inner outer, x vectors, y pairs, 4, 2)
        .vectorize(x_vectors)
        .unroll(y_pairs);
```
# Now for function fusing...

**Halide**::Func blur\_x(x, y) = in(x-1, y) + in(x, y) + in(x+1, y);

**Halide**::Func blur(x, y) = blur\_x(x, y+1) + blur\_x(x, y) + blur\_x(x, y-1);

**Halide**::Func blur\_x(x, y) = in(x-1, y) + in(x, y) + in(x+1, y);

**Halide**::Func blur(x, y) = blur\_x(x, y+1) + blur\_x(x, y) + blur\_x(x, y-1);

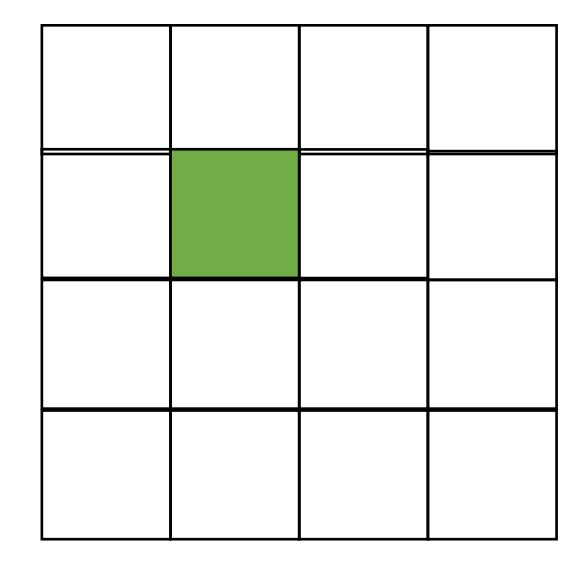

**Halide**::Func blur\_x(x, y) = in(x-1, y) + in(x, y) + in(x+1, y);

**Halide**::Func blur(x, y) =  $\frac{blur}{x(x,y+1)}$  + blur\_x(x, y) + blur\_x(x, y-1);

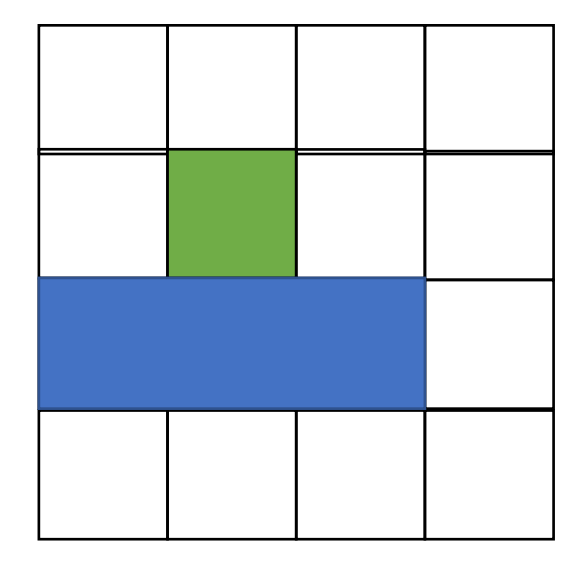

**Halide**::Func blur\_x(x, y) = in(x-1, y) + in(x, y) + in(x+1, y);

**Halide**::Func blur(x, y) = blur\_x(x, y+1) +  $\frac{\text{blur}}{\text{v}}(x, y)$  + blur\_x(x, y-1);

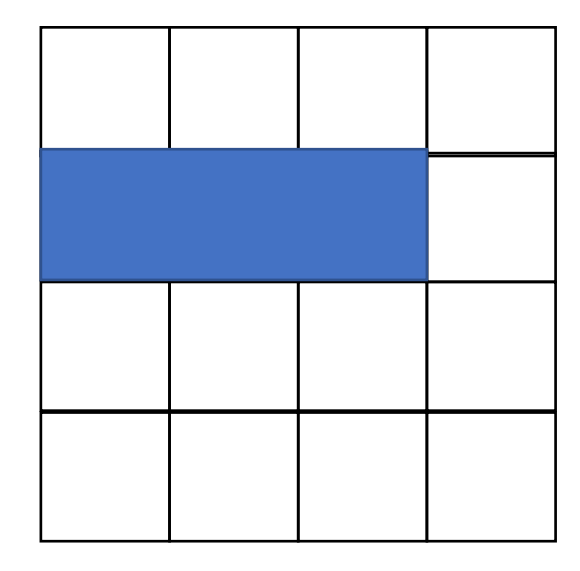

**Halide**::Func blur\_x(x, y) = in(x-1, y) + in(x, y) + in(x+1, y);

**Halide**::Func blur(x,y) = blur\_x(x,y+1) + blur\_x(x,y) +  $\frac{\text{blur}_x(x,y-1)}{}$ 

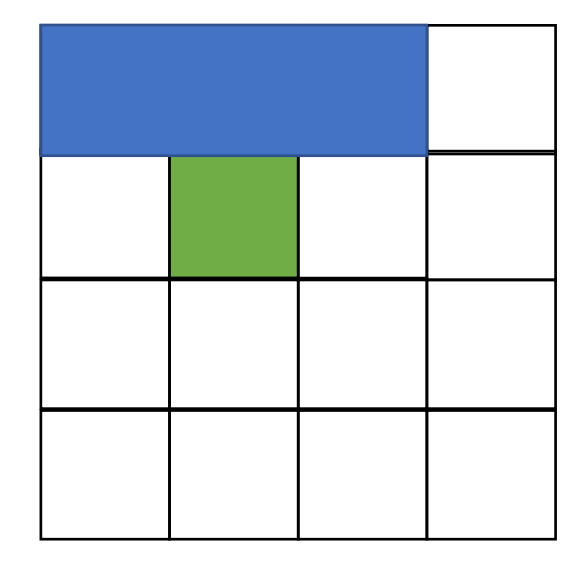

**Halide**::Func blur\_x(x, y) = in(x-1, y) + in(x, y) + in(x+1, y);

**Halide**::Func blur(x, y) = blur\_x(x, y+1) + blur\_x(x, y) + blur\_x(x, y-1);

how to compute?

**Halide**::Func blur\_x(x, y) = in(x-1, y) + in(x, y) + in(x+1, y);

**Halide**::Func blur(x, y) = blur\_x(x, y+1) + blur\_x(x, y) + blur\_x(x, y-1);

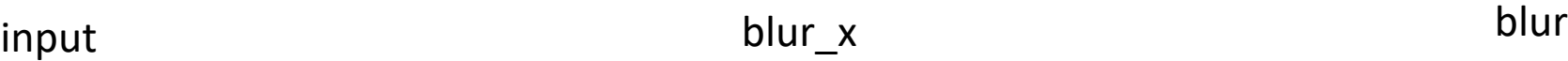

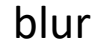

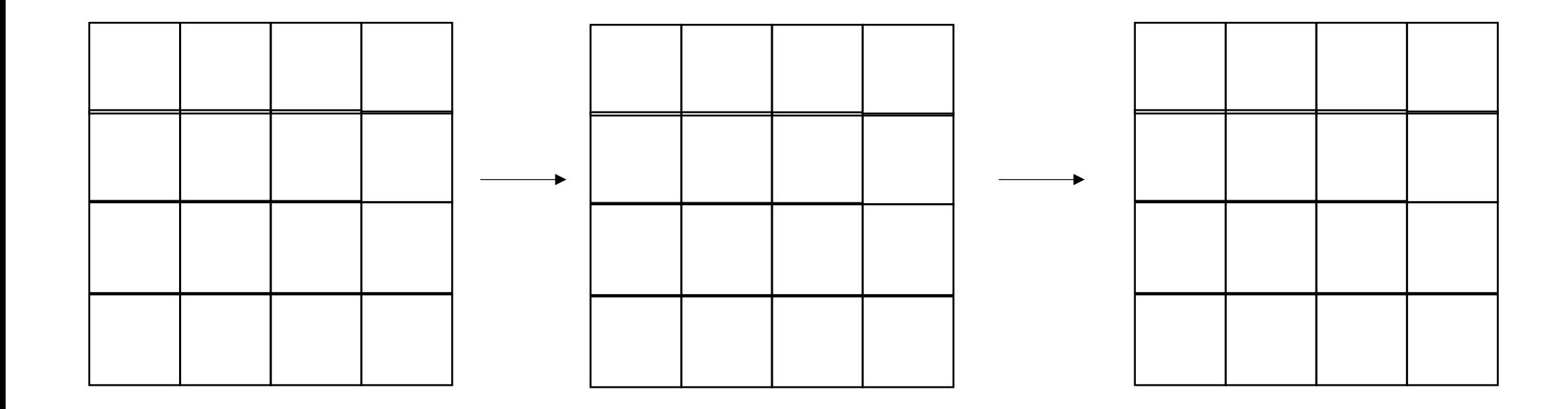

**Halide**::Func blur  $x(x,y) = in(x-1,y) + in(x,y) + in(x+1,y)$ ;

**Halide**::Func blur(x,y) = blur  $x(x,y+1)$  + blur  $x(x,y)$  + blur  $x(x,y-1)$ ;

```
alloc blurx[2048][3072]
foreach y in 0..2048:
    foreach x in 0..3072:
      blurx[y][x] = in[y][x-1] + in[y][x] + in[y][x+1]
```

```
alloc out[2046][3072]
foreach y in 1..2047:
    foreach x in 0..3072:
      out[y][x] = blurs[y-1][x] + blurs[y][x] + blurs[y+1][x]pros?
                                                                          cons?
```
**Halide**::Func blur\_x(x, y) = in(x-1, y) + in(x, y) + in(x+1, y);

**Halide**::Func blur(x,y) = blur\_x(x,y+1) + blur\_x(x,y) +  $\frac{\text{blur}_x(x,y-1)}{}$ 

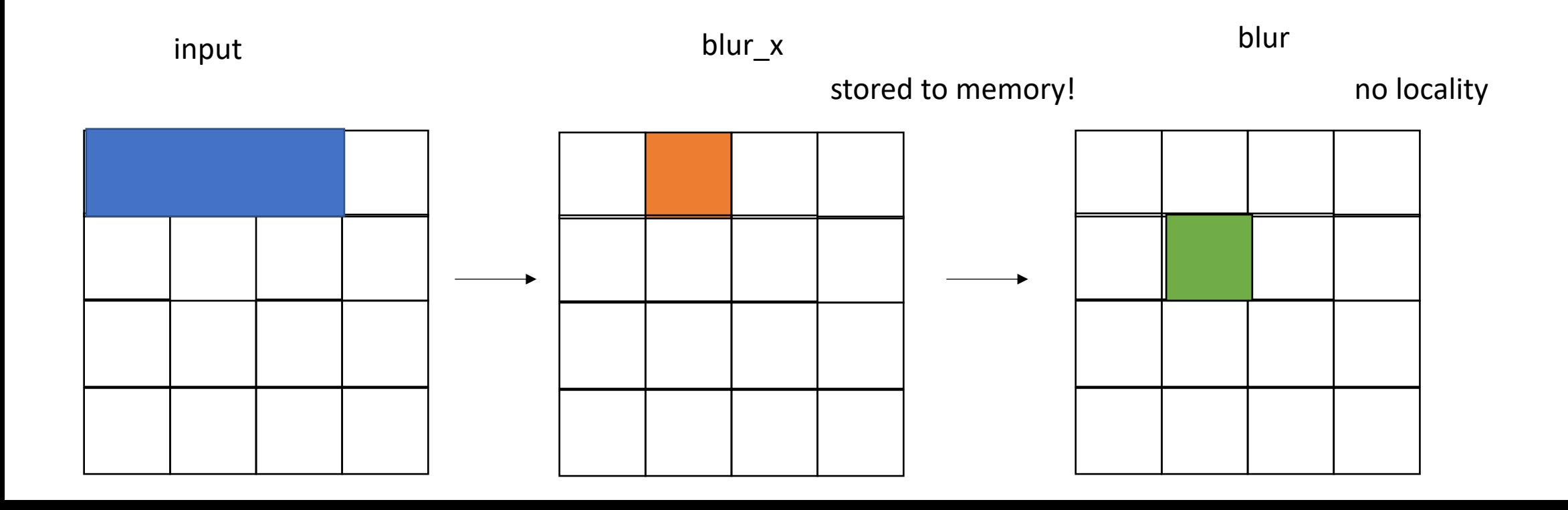

**Halide**::Func blur\_x(x, y) = in(x-1, y) + in(x, y) + in(x+1, y);

**Halide**::Func blur(x, y) = blur\_x(x, y+1) + blur\_x(x, y) + blur\_x(x, y-1);

Other options?

**Halide**::Func blur  $x(x,y) = in(x-1,y) + in(x,y) + in(x+1,y)$ ;

**Halide**::Func blur(x,y) = blur  $x(x,y+1)$  + blur  $x(x,y)$  + blur  $x(x,y-1)$ ;

*completely inline*

```
alloc out[2046][3072]
foreach y in 1..2047:
    foreach x in 0..3072:
      out[y][x] = in[y-1][x] + in[y][x] + in[y+1][x] +
                  in[y-1][x-1] + in[y][x-1] + in[y+1][x-1]in[y-1][x+1] + in[y][x+1] + in[y+1][x+1]
```
**Halide**::Func blur\_x(x, y) = in(x-1, y) + in(x, y) + in(x+1, y);

**Halide**::Func blur(x,y) = blur\_x(x,y+1) + blur\_x(x,y) +  $\frac{\text{blur}_x(x,y-1)}{}$ 

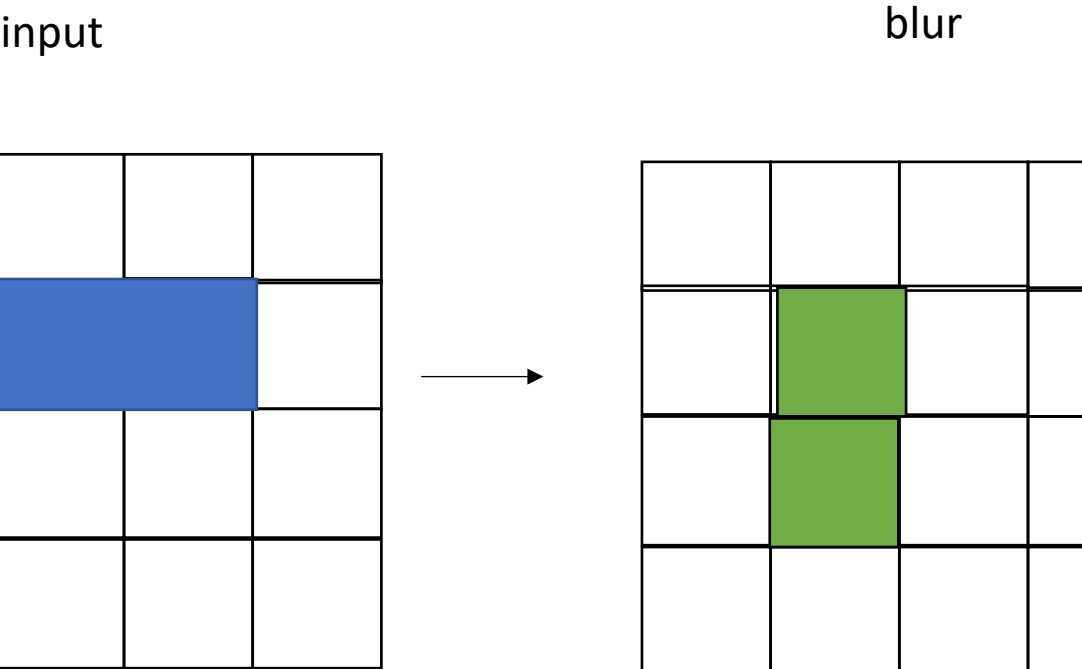

These two squares will both sum up the same values in blue

**Halide**::Func blur\_x(x, y) = in(x-1, y) + in(x, y) + in(x+1, y);

**Halide**::Func blur(x, y) = blur\_x(x, y+1) + blur\_x(x, y) + blur\_x(x, y-1);

other ideas?

**Halide**::Func blur\_x(x, y) = in(x-1, y) + in(x, y) + in(x+1, y);

**Halide**::Func blur(x, y) = blur\_x(x, y+1) + blur\_x(x, y) + blur\_x(x, y-1);

first iteration, only compute blur x

sliding window

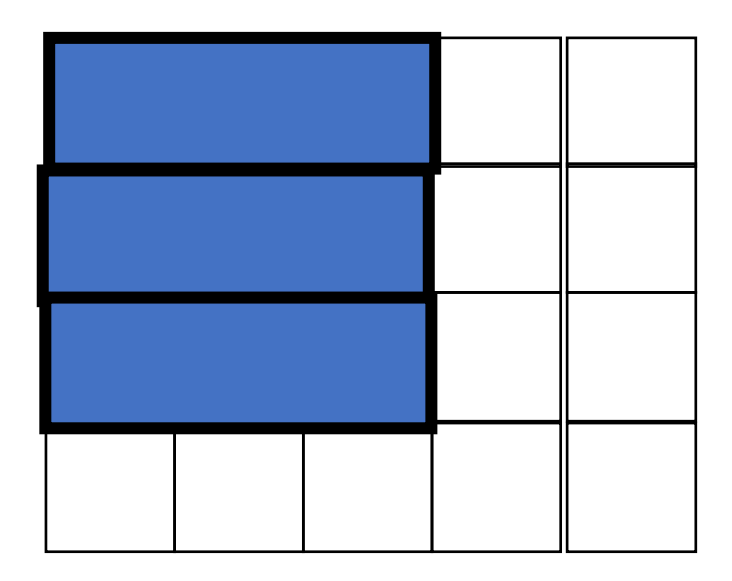

blur

**Halide**::Func blur\_x(x, y) = in(x-1, y) + in(x, y) + in(x+1, y);

**Halide**::Func blur(x, y) = blur\_x(x, y+1) + blur\_x(x, y) + blur\_x(x, y-1);

sliding window

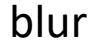

first iteration, only compute blur\_x second iteration, compute blur\_x again:

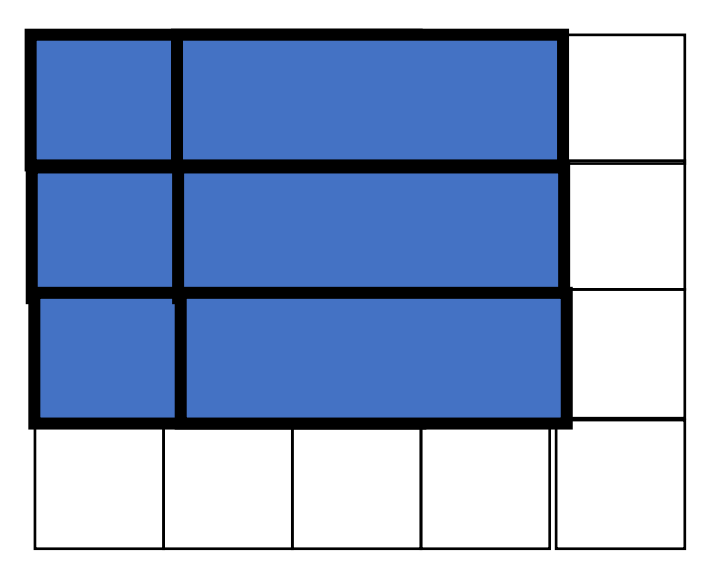

sliding window

**Halide**::Func blur  $x(x,y) = in(x-1,y) + in(x,y) + in(x+1,y)$ ;

**Halide**::Func blur(x, y) = blur\_x(x, y+1) + blur\_x(x, y) + blur\_x(x, y-1);

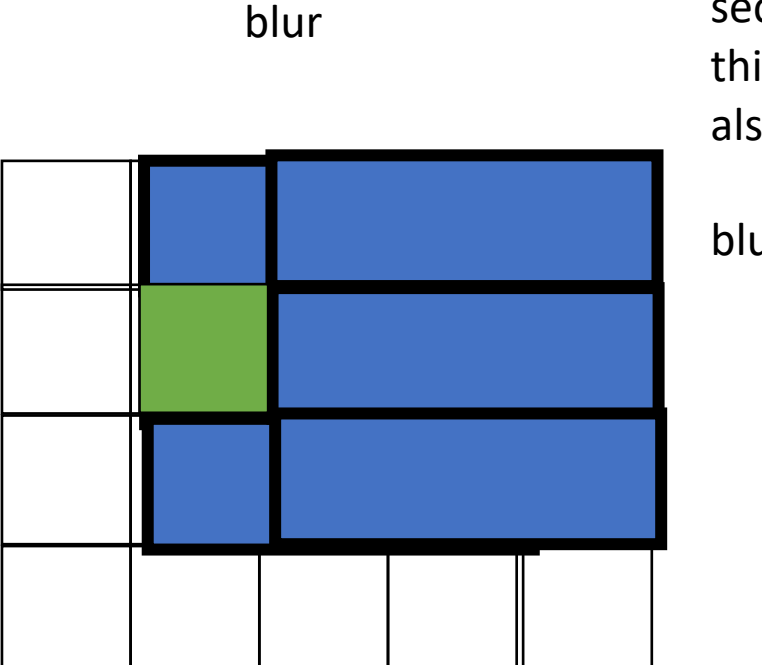

first iteration, only compute blur\_x second iteration, compute blur\_x again: third iteration, compute\_blur\_x again, but also compute blur,

blur\_x should be available,

pros? cons?

# Pros cons of each?

- Completely different buffers?
- Completely inlined functions?
- Sliding window?
- Control through a "schedule" and search spaces.
- Fused functions can take advantage of all function schedules (e.g. tiling)